# Второй отборочный этап

Второй отборочный этап проводится в командном формате в сети интернет, работы оцениваются автоматически средствами системы онлайн-тестирования. Продолжительность второго этапа составляет 52 дня. Задачи по информатике носят междисциплинарный характер и помогают отработать те навыки, которые потребуются для решения командной задачи заключительного этапа.

Участники не были ограничены в выборе языка программирования для решения задач.

Объем и сложность задач этого этапа подобраны таким образом, чтобы решение всех задач одним человеком было маловероятно. Это призвано обеспечить включение командной работы и распределения обязанностей. Решение каждой задачи дает определенное количество баллов. Баллы зачисляются в полном объеме за правильное решение задачи. Также существуют задачи, где допускается частичное решение. В данном этапе можно получить суммарно от 0 до 55 баллов.

Задачи по программированию выкладывались тремя партиями: в начале второго этапа, через две недели после начала и через пять недель после начала. Команды могут выполнять задачи в любом порядке. Задачи допускают неограниченное число попыток сдать решение.

# Задачи второго этапа

## Задачи по информатике

## Задача II.1.1.1. Цилиндры (5 баллов)

Робототехническое устройство, собранное по дифференциальной схеме и c заданным диаметром колес, движется по прямой с постоянной скоростью. На устройстве установлен ультразвуковой датчик расстояния, направленный влево перпендикулярно направлению движения.

Слева от робототехнического устройства установлены в ряд цилиндры разного диаметра  $d_i$ . Цилиндры расположены таким образом, что все их центры находятся на одной прямой. Высота цилиндров много выше высоты, на которой установлен датчик расстояния. Цилиндры могут располагаться как вплотную друг к другу, так и с зазором.

Во время движения датчик расстояния, устроенный таким образом, что он имеет конус направленности  $\alpha = 1^{''}$  и возвращает минимальное значение из заданного диапазона или максимально возможное в случае, если отсутствуют какие-либо объекты в непосредственной видимости датчика. Известно, что показания ультразвукового датчика идеальны, в них всегда присутствует высокая доля помех. Частота опроса датчика — 10 Гц.

Необходимо найти цилиндр максимального диаметра. Известно, что радиус колес

равен 0.09 м.

При движении робота не гарантируется, что он движется параллельно прямой, на которой установлены цилиндры. Гарантируется, что робот движется так, что во время движения фиксирует датчиком все установленные цилиндры таким образом, что было сделано не менее 3 изменений для каждого цилиндра.

#### Формат входных данных

Первая строка входных данных содержит одно целое число –  $N$ , где:

•  $N -$  количество измерений  $(3 \le N \le 1000)$ .

Далее идут N строк, содержащие 2 вещественных числа через пробел –  $Enc, S$ , где:

- $Enc$  среднее арифметическое показаний энкодеров левого и правого колеса в градусах  $(0 \leq Enc \leq 10^6)$ :
- $S$  показание датчика расстояния в мм  $(10 \le S \le 3700)$ .

#### Формат выходных данных

Одна строка, содержащая одно целое число - номер цилиндра максимального диаметра считая по ходу движения.

#### Примеры

Примеры входных данных и ответов к ним можно найти по данной ссылке.

#### Pewenue

Декомпозиция решения задачи:

- 1. Определить количество цилиндров в наборе данных и принадлежащие им точки на окружности
- 2. Вычислить диаметр каждого цилиндра по трем точкам на окружности
- 3. Определить номер цилиндра с максимальным диаметром

<span id="page-1-0"></span>Для начала получим угол обзора камеры в десятичном формате из угловых значений  $(d^{\circ}m's'')$  в десятичный формат (градусы) по формуле (II.1.1):

$$
degrees = d + \frac{m}{60} + \frac{s}{3600}
$$
 (II.1.1)

В нашем случае получается  $1'' = 0.0002778$  градусов, т.е. угол обзора незначительный и можно его принять за "прямую", направленную перпендикулярно влево по ходу движения робота.

Для примера возьмем наборы данных N1 и N2. Посмотрим на данные в виде графиков (рисунки II.1.1 и II.1.2):

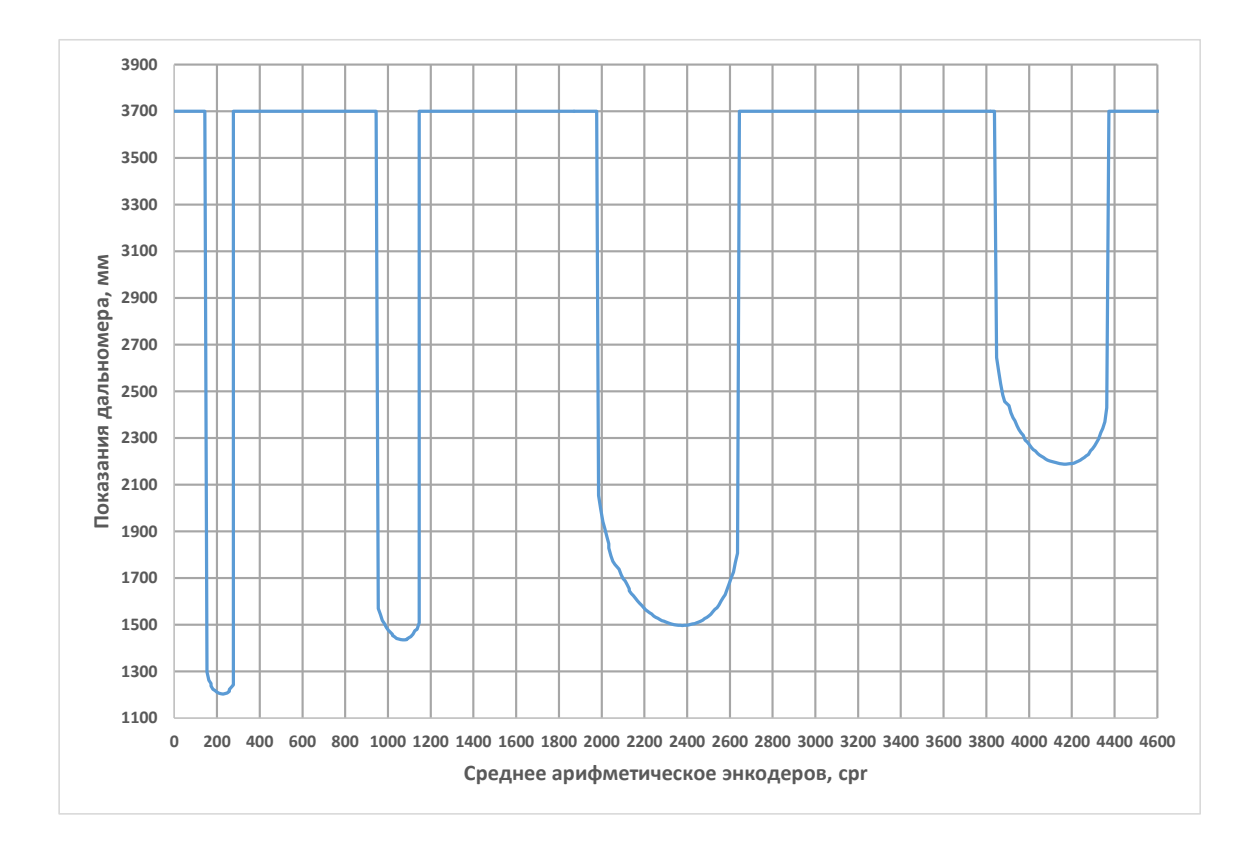

<span id="page-2-0"></span>Рис. II.1.1: Набор данных N1

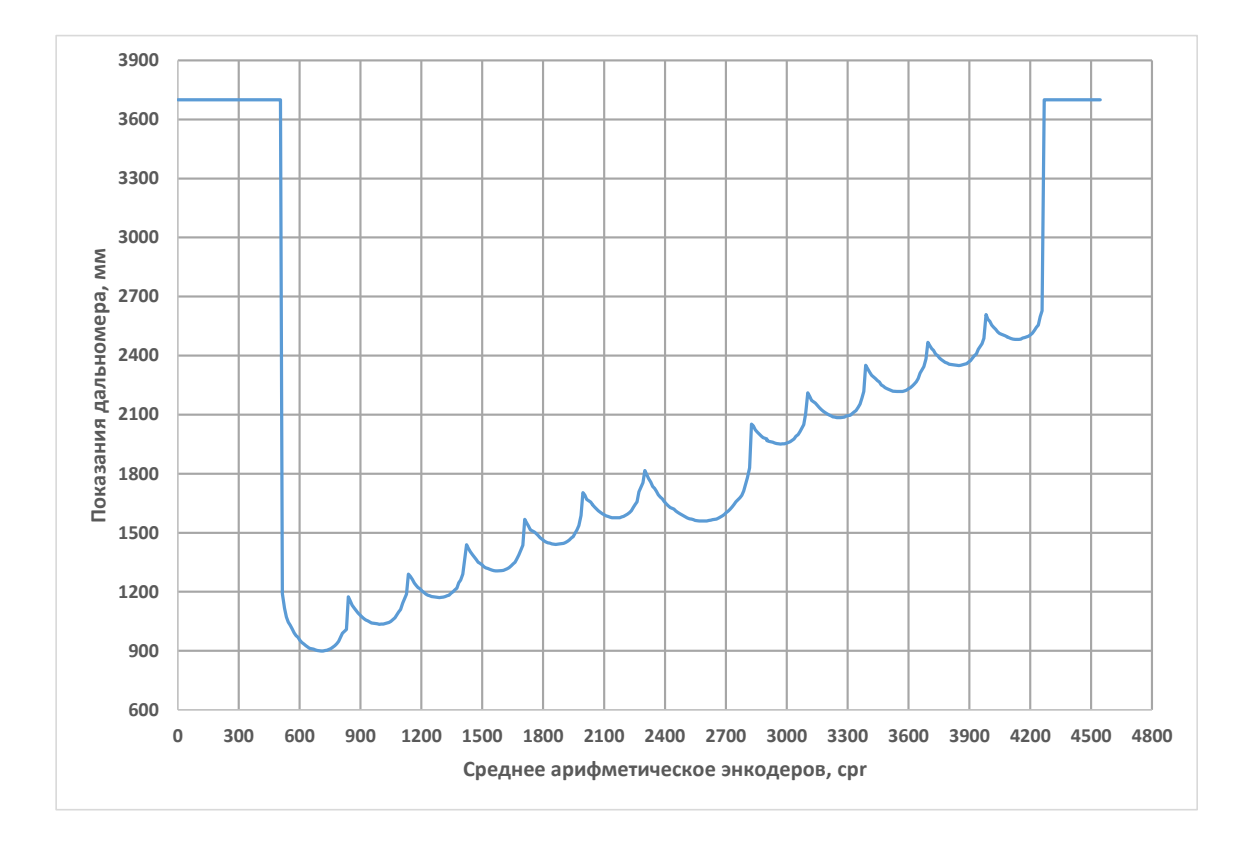

<span id="page-2-1"></span>Рис. II.1.2: Набор данных N2

По графикам видно:

- 1. Искомые цилиндры могут располагаться очень близко друг к другу или между ними может быть какое-либо расстояние.
- 2. Максимальное расстояние в наборе данных, возвращаемое датчиком расстояния - 3700 мм, т.е. в этом случае отсутствуют какие-либо объекты.
- 3. Робот может двигаться как параллельно цилиндрам, так и по диагонали.

Декомпозируем задачу определения каждого цилиндра:

- 1. Определить начальную точку цилиндра  $(M_1)$ .
- 2. Определить минимальное показание датчика расстояния относительно начальной точки цилиндра  $(M_2)$ .
- 3. Определить конечную точку цилиндра.
- 4. Присвоить цилиндру номер  $(M_3)$ .

Результаты определения точек каждого цилиндра для набора данных N1 показан на рисунке [II.1.3:](#page-3-0)

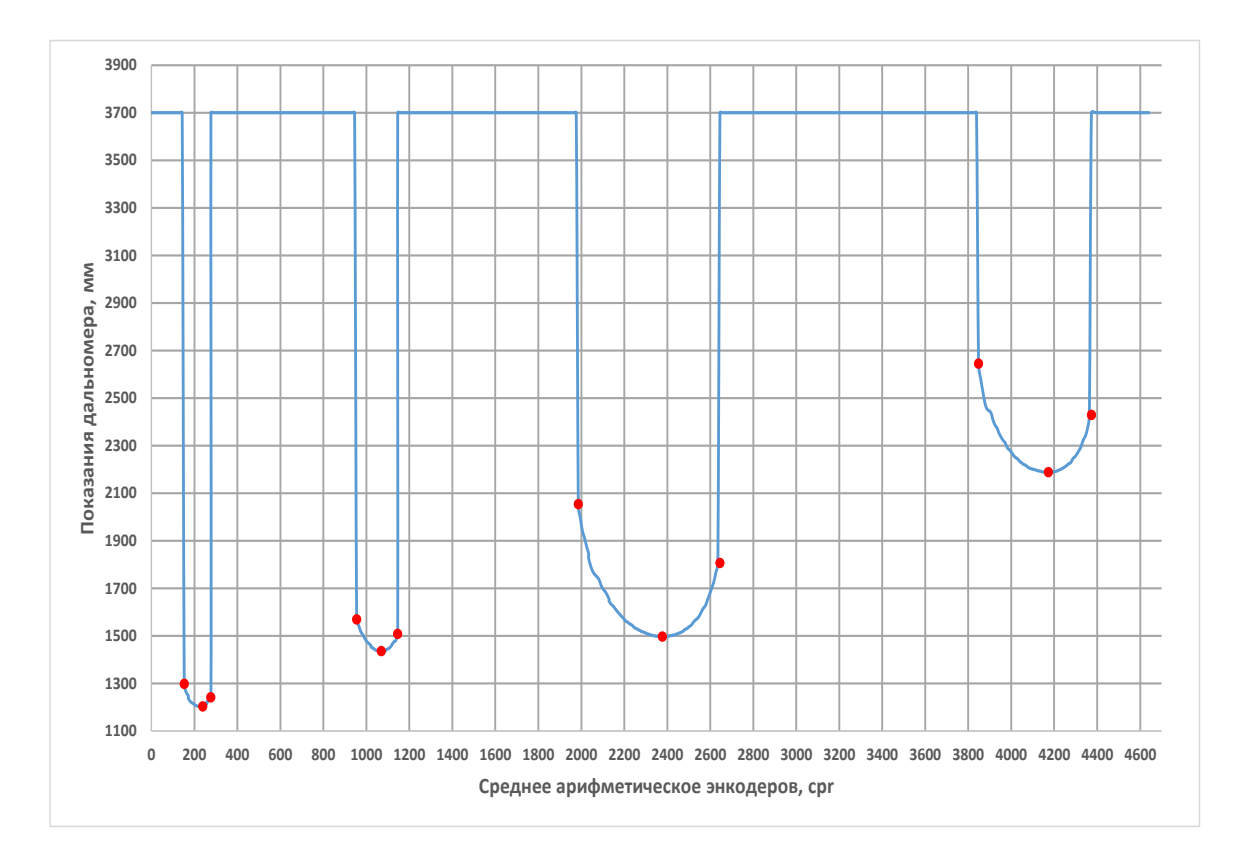

<span id="page-3-0"></span>Рис. II.1.3: Крайние точки цилиндров из набора данных N1

Координаты точек указаны в таблице [II.1.1:](#page-4-0)

Далее, по полученным 3 точкам каждого цилиндра  $(M_1, M_2, M_3)$  определяем их диаметры. Для этого сначала находим центры цилиндров. Схема нахождения центра цилиндра по трем известным точкам показана на рис. В примере использованы точки цилиндра N2 из набора данных N1.

| Цилиндр | Точка | X           | Y           |  |
|---------|-------|-------------|-------------|--|
|         | $M_1$ | 152,634042  | 1298,516512 |  |
|         | $M_2$ | 229,025706  | 1203,757882 |  |
|         | $M_3$ | 276,769403  | 1242,196202 |  |
|         | $M_1$ | 954,744156  | 1569,562435 |  |
| 2       | $M_2$ | 1069,330793 | 1435,830474 |  |
|         | $M_3$ | 1145,721379 | 1508,241296 |  |
|         | $M_1$ | 1986,027389 | 2053,845644 |  |
| 3       | $M_2$ | 2377,531502 | 1497,469187 |  |
|         | $M_3$ | 2644,901633 | 1806,757331 |  |
|         | $M_1$ | 3848,065298 | 2644,686222 |  |
|         | $M_2$ | 4172,728161 | 2188,261747 |  |
|         | $M_3$ | 4373,256726 | 2429,352999 |  |

<span id="page-4-0"></span>Таблица II.1.1: Координаты точек цилиндров из набора данных N1

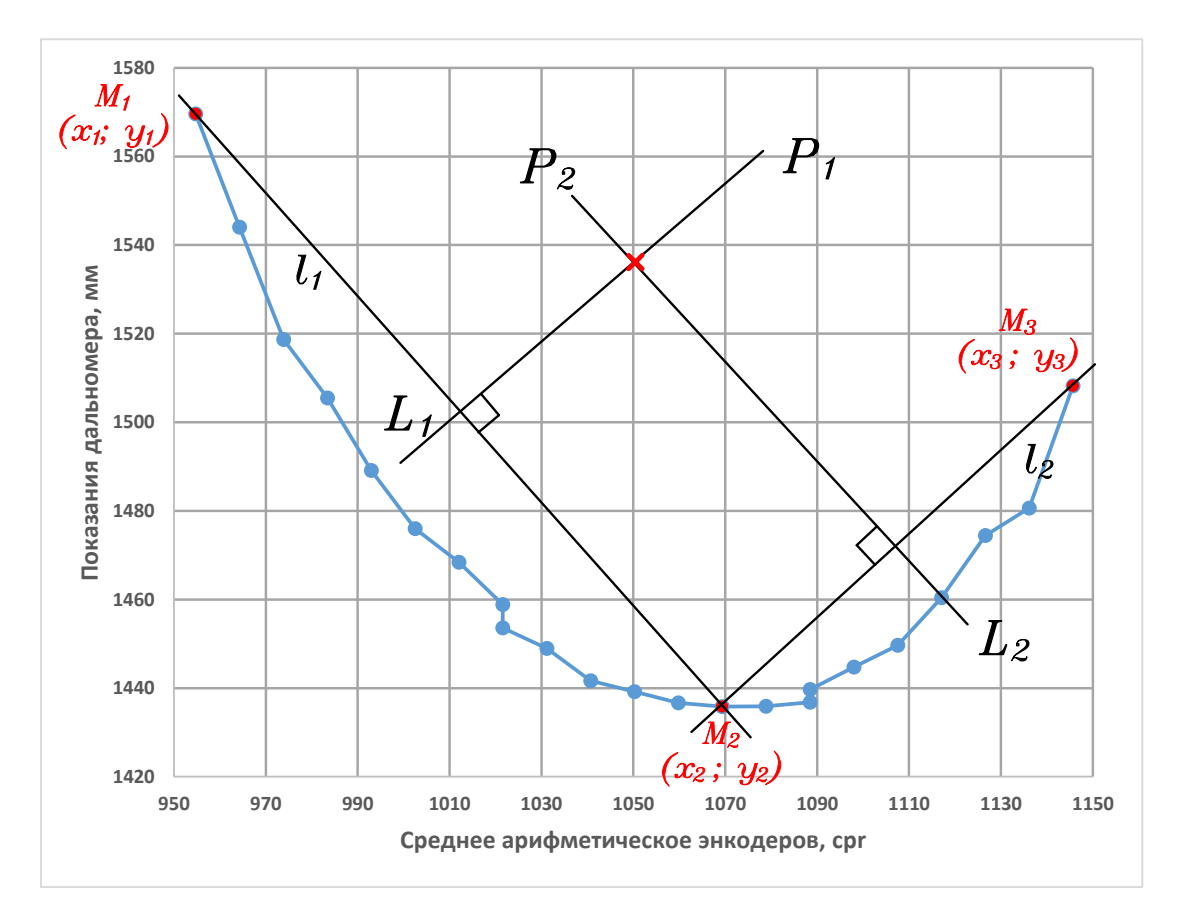

 $\bigcirc$ - точки на окружности цилиндра, полученные от дальномера

- Выбранные 3 точки для нахождения центра цилиндра  $\bullet$
- рассчитанный центр цилиндра  $\pmb{\times}$

Рис. II.1.4: Схема нахождения центра цилиндра по 3 известным точкам

$$
\frac{y - y_1}{y_2 - y_1} = \frac{x - x_1}{x_2 - x_1}
$$

В этом случае угловой коэффициент  $k$  определятся по формуле:

$$
k = \frac{y_2 - y_1}{x_2 - x_1};
$$

Найдем коэффициенты  $k$  и  $b$  для прямых  $l_1$  и  $l_2$  по формулам (II.1.2) и (II.1.2),  $(II.1.2)$  и  $(II.1.2)$ :

<span id="page-5-0"></span>
$$
k_{l_1} = \frac{y_2 - y_1}{x_2 - x_1}
$$
  
\n
$$
b_{l_1} = y_2 - k_{l_1} \cdot x_2
$$
  
\n
$$
k_{l_2} = \frac{y_3 - y_2}{x_3 - x_2}
$$
  
\n
$$
b_{l_2} = y_3 - k_{l_2} \cdot x_3
$$
  
\n(II.1.2)

Центр цилиндра находится на пересечении двух перпендикулярных прямых  $P_1$ и  $P_2$ , проходящих через середины отрезков  $M_1M_2$  и  $M_2M_3$ .

Найдем середины отрезков  $M_1M_2$  и  $M_2M_3$  по формулам (II.1.3) и (II.1.3).

<span id="page-5-1"></span>
$$
L_1 = \left(\frac{x_1 + x_2}{2}; \frac{y_1 + y_2}{2}\right)
$$
  
\n
$$
L_2 = \left(\frac{x_2 + x_3}{2}; \frac{y_2 + y_3}{2}\right)
$$
\n(II.1.3)

Прямая, перпендикулярная к линии с коэффициентом наклона  $k$  имеет коэффициент наклона:  $-1/k$ , значит уравнения прямых  $P_1$  и  $P_2$ , перпендикулярных  $l_1$  и  $l_2$ , соответственно, запишем следующим образом: для  $P_1$  – по формулам (II.1.4) и  $(II.1.4)$ , для  $P_2$  - по формулам  $(II.1.4)$  и  $(II.1.4)$ :

<span id="page-5-2"></span>
$$
k_{P_1} = -\frac{1}{k_{l_1}} \qquad \Leftrightarrow \qquad k_{P_1} = -\frac{x_2 - x_1}{y_2 - y_1} = \frac{x_1 - x_2}{y_2 - y_1}
$$
  
\n
$$
b_{P_1} = y_{L_1} - k_{P_1} \cdot x_{L_1}
$$
  
\n
$$
k_{P_2} = -\frac{1}{k_{l_2}} \qquad \Leftrightarrow \qquad k_{P_2} = -\frac{x_3 - x_2}{y_3 - y_2} = \frac{x_2 - x_3}{y_3 - y_2}
$$
  
\n
$$
b_{P_2} = y_{L_2} - k_{P_2} \cdot x_{L_2}
$$
\n(II.1.4)

Сейчас мы уже можем найти координаты точки центра цилиндра (или точку пересечения прямых  $P_1$  и  $P_2$ ) по формулам (II.1.5) и (II.1.5):

<span id="page-5-3"></span>
$$
x = \frac{b_{P_1} - b_{P_2}}{k_{P_2} - k_{P_1}}
$$
  
\n
$$
y = k_{P_1} \cdot x + b_{P_1}
$$
\n(II.1.5)

Для нашего примера (цилиндр N2 набора данных N1) координаты центра цилиндра равны:  $M_0(1051.406; 1528.247)$ 

Диаметр цилиндра вычислим по среднему расстоянию от центра цилиндра до каждой из известных точек  $M_i$ . Расстояние между двумя точками находим по формуле:

$$
r = \sqrt{(M_{ix} - M_{0x})^2 + (M_{iy} - M_{0y})^2}
$$

В качестве ответа выводим номер цилиндра с наибольшим диаметром.

Результаты вычислений по наборам данных N1 и N2 показаны на рис. [II.1.5](#page-6-0) и [II.1.6](#page-7-0)

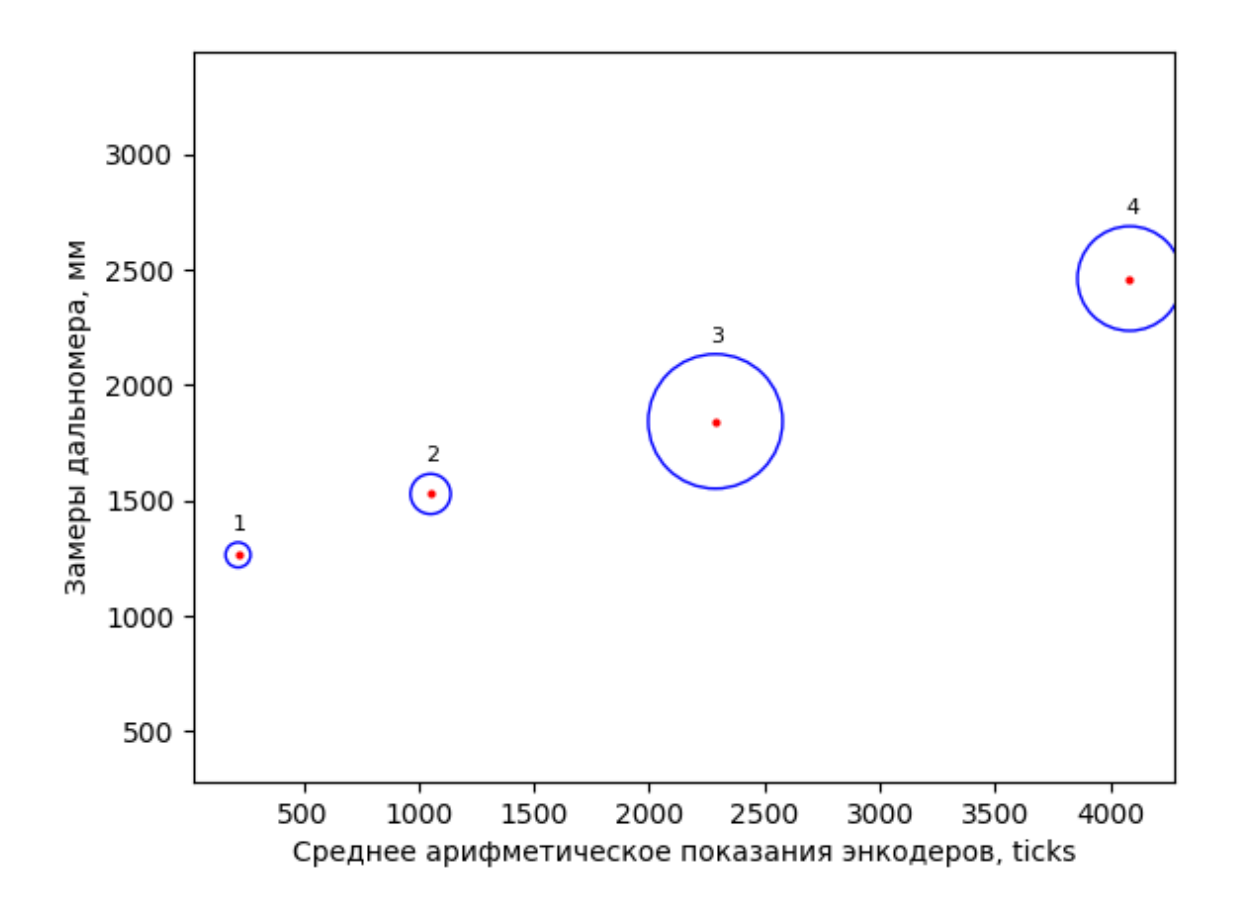

<span id="page-6-0"></span>Рис. II.1.5: Цилиндры из набора данных N1

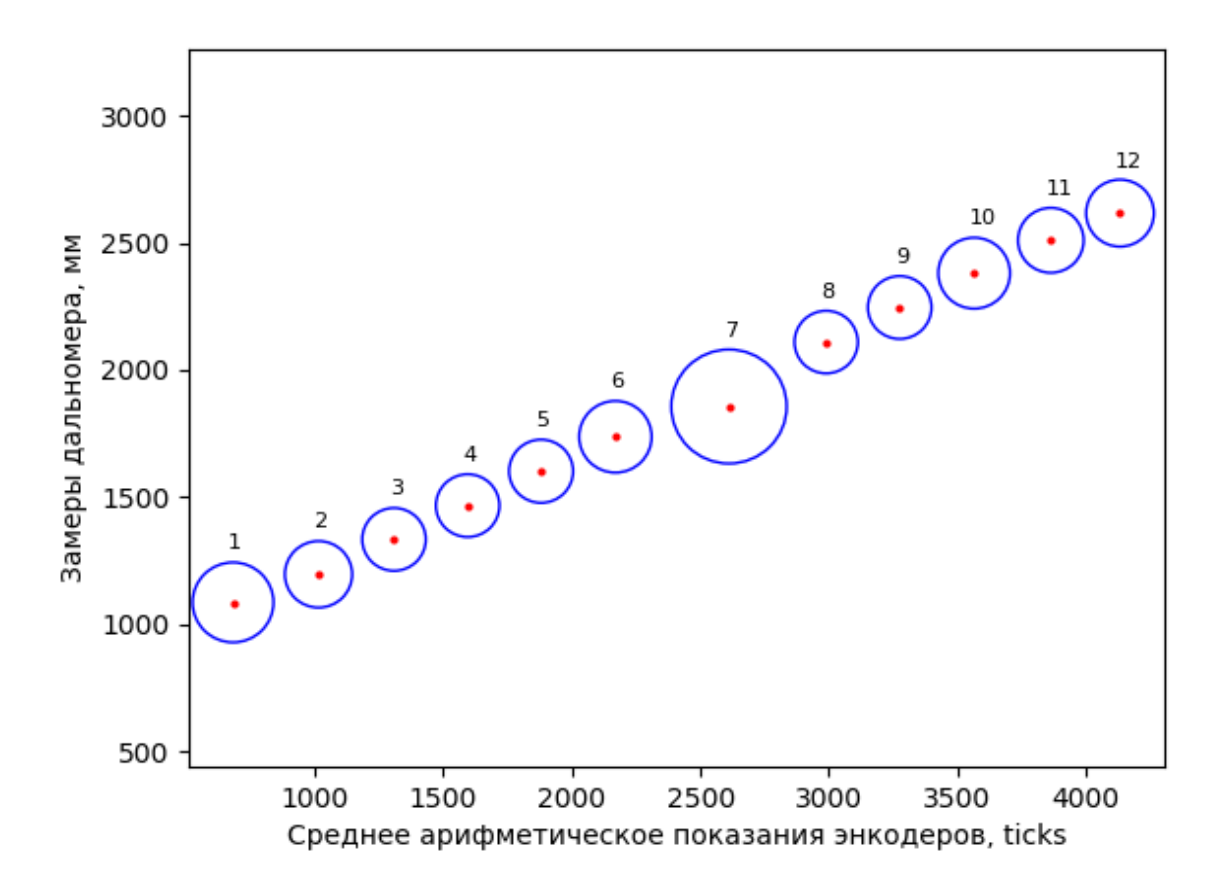

<span id="page-7-0"></span>Рис. II.1.6: Цилиндры из набора данных N2

#### Пример программы-решения

Ниже представлено решение на языке Python 3

```
1 \# -*- coding: utf-8 -*-2 import math
3
4 def get_center(data):
5 def get_kb(xy1, xy2, l):
6 k = (xy1[0] - xy2[0]) / (xy2[1] - xy1[1])7 b = 1[1] - k * 1[0]
8 return k, b
9
10 def get_l(xy1, xy2):
11 return (xy1[0] + xy2[0]) / 2, (xy1[1] + xy2[1]) / 2
12
13 11 = get_l(data[0], data[1])14 12 = get_1(data[1], data[2])
15
16 k1, b1 = get_kb(data[0], data[1], 11)17 k2, b2 = get_kb(data[1], data[2], 12)
18
19 x = (b1 - b2) / (k2 - k1)20 y = k1 * x + b121
22 return x, y
```

```
2324 def calculate(lst):
25 dist_prev = 0
26 cylinders = [[]]
27 y = []28 grow = False
29 for d in range(len(lst)):
30 encoder, distance = lst[d]
31
32 if distance == 3700:
33 if len(cylinders[-1]) == 2 and dist_prev != 3700:
_{34} cylinders [-1].append((encoder, y[-1]))
35 cylinders.append([])
36 dist_prev = distance
37 continue
38
39 dist_prev = distance
40 if len(y) > 0:
41 grow = distance \leq \sqrt[-1]{\ }42
43 if grow and len(cylinders[-1]) == 0:
44 cylinders[-1].append((encoder, y[-1]))
45
46 if not grow and len(cylinders[-1]) == 1:
47 cylinders[-1].append((encoder, y[-1]))
48
49 if grow and len(cylinders[-1]) == 2:
50 cylinders[-1].append((encoder, y[-1]))
51 cylinders.append([])
52
53 y.append(distance)
54
55 if len(cylinders[-1]) == 0:
56 cylinders.pop()
57
58 diams = []
59 for c in range(len(cylinders)):
60 center = get_center(cylinders[c])
61 radius = sorted([abs(cylinders[c][x][0] - center[0]) for x in range(3)])[1]
62 diams.append(radius * 2)
63
64 return diams.index(max(diams)) + 1
65
66 raw_data = []
67 for i in range(int(input())):
68 raw_data.append(list(map(float, input().split())))
69 print(calculate(raw_data))
```
## Задача II.1.1.2. Цилиндры (5 баллов)

Робототехническое устройство, собранное по дифференциальной схеме и c заданным диаметром колес, движется по прямой с постоянной скоростью. На устройстве установлен ультразвуковой датчик расстояния, направленный влево перпендикулярно направлению движения.

Слева от робототехнического устройства установлены в ряд цилиндры разного диаметра  $d_i$ . Цилиндры расположены таким образом, что все их центры находятся на одной прямой. Высота цилиндров много выше высоты, на которой установлен датчик расстояния. Цилиндры могут располагаться как вплотную друг к другу, так и с зазором.

Во время движения датчик расстояния, устроенный таким образом, что он имеет конус направленности  $\alpha = 1^{''}$  и возвращает минимальное значение из заданного диапазона или максимально возможное в случае, если отсутствуют какие-либо объекты в непосредственной видимости датчика. Известно, что показания ультразвукового датчика не идеальны, в них всегда присутствует высокая доля помех. Частота опроса датчика — 10 Гц.

Необходимо найти цилиндр максимального диаметра. Известно, что радиус колес равен 0.09 м.

При движении робота не гарантируется, что он движется параллельно прямой, на которой установлены цилиндры. Гарантируется, что робот движется так, что во время движения фиксирует датчиком все установленные цилиндры таким образом, что было сделано не менее 3 изменений для каждого цилиндра.

#### Формат входных данных

Первая строка входных данных содержит одно целое число –  $N$ , где:

•  $N$  — количество измерений  $(3 \le N \le 1000)$ .

Далее идут N строк, содержащие 2 вещественных числа через пробел —  $Enc, S$ , где:

- $Enc -$  среднее арифметическое показаний энкодеров левого и правого колеса в градусах  $(0 \leq Enc \leq 10^6);$
- $S$  показание датчика расстояния в мм  $(10 \le S \le 3700)$ .

#### Формат выходных данных

Одна строка, содержащая одно целое число — номер цилиндра максимального диаметра считая по ходу движения.

#### Примеры

Примеры входных данных и ответов к ним можно найти по [данной](http://bit.ly/2S4cr0f) ссылке.

#### Решение

Решение задачи аналогично решению от предыдущей задачи "Цилиндры". Но с одним дополнением. Согласно условиям задачи, показания датчика расстояния не идеальны, т.е. имеют некий "разброс" значений. В реальных условиях это может быть вызвано несколькими факторами: влажностью, температурой, особенностями изготовления датчика и другими внешними и внутренними факторами.

Основная задача состоит в фильтрации значений.

Подробно тема фильтрации данных описана в материалах Университета Иннополис в разделе "Программирование интеллектуальных робототехнических систем" по адресу: [Подраздел "Фильтрация значений датчиков"](http://bit.ly/IRS_info)

Рассмотрим фильтрацию на примере набора данных N8. На рис. [II.1.7](#page-10-0) показаны исходные данные в виде графика.

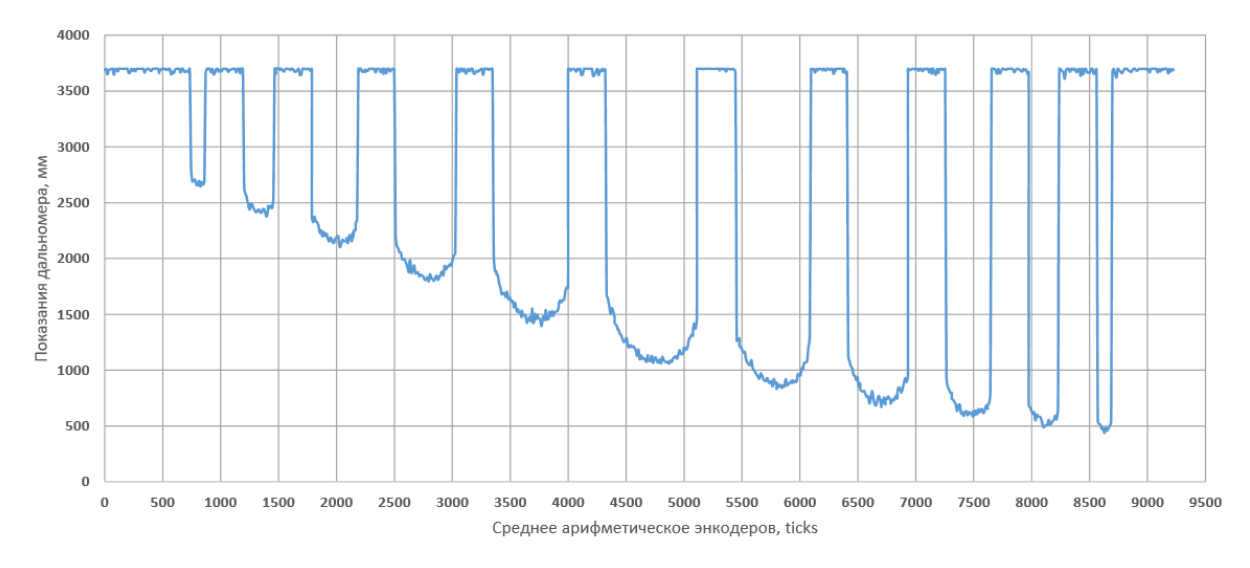

<span id="page-10-0"></span>Рис. II.1.7: Данные из набора N8

Как заметно из графика, данные достаточно "шумные", что не позволяет однозначно определить начало и конец каждого цилиндра.

Пробуем провести фильтрацию данных. Сначала по алгоритму "Взвешенное скользящее среднее" с окном = 10, затем "простое скользящее среднее" с окном = 8. Но предварительно очистим "пустоты" между цилиндрами. Результат фильтрации показан на рис.

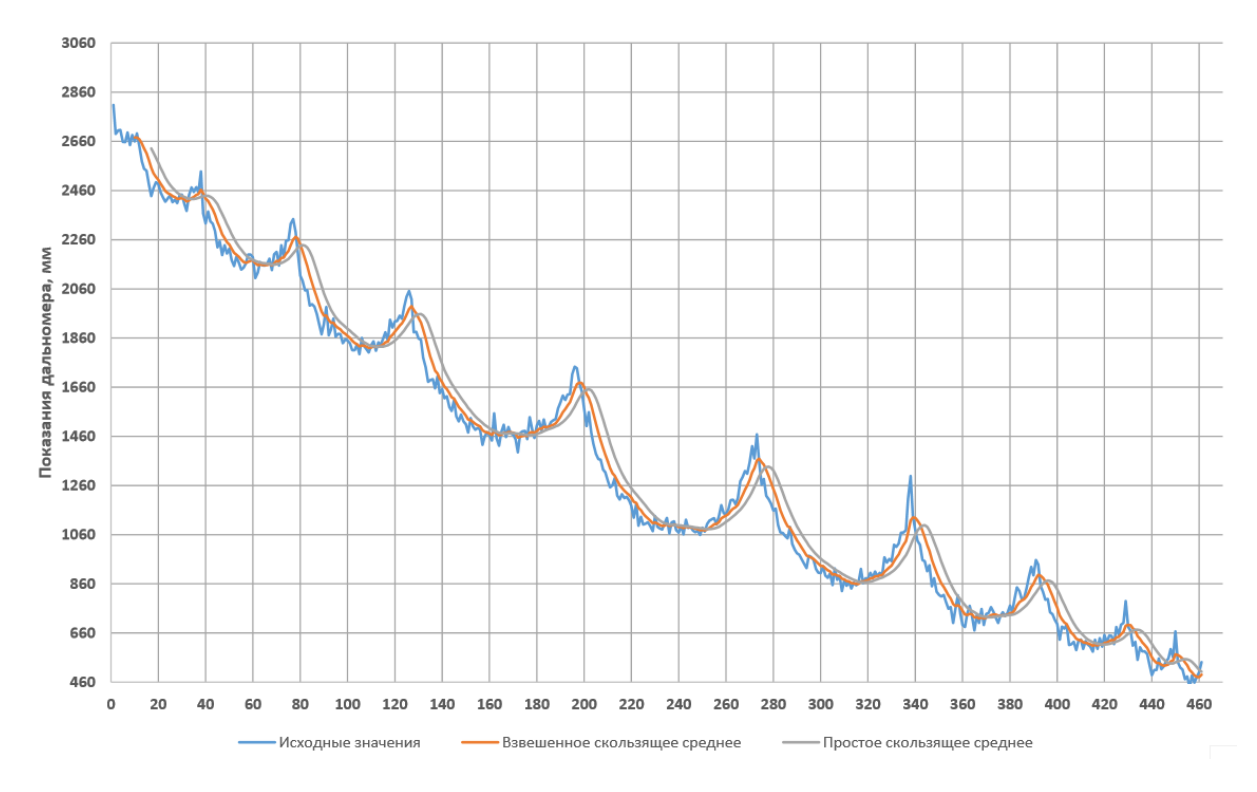

Рис. II.1.8: Данные из набора N8 после фильтрации

Теперь из полученных данных можно определить диаметры цилиндров по алгоритму из предыдущей задачи "Цилиндры".

Ниже представлено решение на языке Python 3

```
1 \# -*- coding: utf-8 -*-
\overline{2}3 def filters(data):
4 def sma(lst, size=5):
5 # Simple Moving Average
6 return [sum(lst[i - size:i]) / size for i in range(size, len(lst))]7
8 def wma(lst, size=10):
9 # Weighted moving average
10 sum_w = sum(range(size + 1))11 res = []
12 for x in range(len(lst) - size):
13 dt = 1st[x:size + x]14 res.append(sum([(i + 1) * dt[i] for i in range(len(dt))]) / summ_w)
15 return res
16
17 def median(1st, size=3):
18 odd = size \frac{9}{6} 2 != 0
19 res = []
20 for i in range(size, len(lst)):
21 1 = sorted(lst[i - size:i])22 if odd:
23 res.append(l[size // 2])
24 else:
25 res.append((l[size // 2] + 1[size // 2 - 1]) / 2)26 return res
27
28 def ema(lst, k_e=0.85):
29 # Exponential Moving Average
30 res = [1st[0]]31 for i in range(1, len(lst)):
32 res.append(k_e * res[-1] + (1 - k_e) * lst[i])
33 return res
34
35 data = \begin{bmatrix} 1 & \text{for } i \text{ in } \text{data } \text{if } 3600 > i > 10 \end{bmatrix}36 return sma(wma(data, 10), 8)
37
38 def get_center(data):
39 def get_kb(xy1, xy2, l):
40 k = (xy1[0] - xy2[0]) / (xy2[1] - xy1[1])41 b = 1[1] - k * 1[0]42 return k, b
43
44 def get_l(xy1, xy2):
45 return (xy1[0] + xy2[0]) / 2, (xy1[1] + xy2[1]) / 246
47 11 = get_1(data[0], data[1])
48 12 = get_l(data[1], data[2])49
50 k1, b1 = get_kb(data[0], data[1], 11)51 k2, b2 = get_kb(data[1], data[2], 12)52
53 x = (b1 - b2) / (k2 - k1)54 y = k1 * x + b155
56 return x, y
```

```
57
58 def calculate(lst_raw):
59 lst = filters(lst_raw)
60
61 cylinders, y = [[1], []62 grow = False
63
64 for d in range(len(lst)):
65 distance = 1st[d]66
67 if len(y) > 0:
68 grow = distance \leq \sqrt{[-1]}69
70 if grow and len(cylinders[-1]) == 0:
71 cylinders [-1].append((d, y[-1]))72
73 if not grow and len(cylinders[-1]) == 1:
74 cylinders [-1].append((d, y[-1]))75
76 if grow and len(cylinders[-1]) == 2:
77 cylinders [-1].append((d, y[-1]))78 cylinders.append([])
79
80 y.append(distance)
81
82 if len(cylinders[-1]) != 3:
83 cylinders.pop()
84
85 diams = \lceil \rceil86 for c in range(len(cylinders)):
87 center = get_center(cylinders[c])
88 radius = sorted([abs(cylinders[c][x][0] - center[0]) for x in range(3)])[1]
89 diams.append(radius * 2)
90
91 lengths = [92 cylinders[i][1][0] - cylinders[i][0][0] for i in range(len(cylinders))
93 ]
94 return lengths.index(max(lengths)) + 1
95
96 data_raw = []
97 for i in range(int(input())):
98 data_raw.append(list(map(float, input().split()))[1])
99 print(calculate(data_raw))
```
## Задача II.1.1.3. Цветные препятствия (10 баллов)

Даны два дифференциальных робота: Алиса и Боб. У Боба есть камера, а у Алисы — датчики препятствия. Данные роботы находятся в квадратном лабиринте с перегородками. Пол и ограждения — белые, а перегородки внутри лабиринта цветные. Перегородки или их линии образуют квадратные секции размером  $250 \times 250$  мм, стороны которых параллельны стенкам.

Известно, что перегородки могут пересекаться и движения данных роботов ограничены следующими командами:

- $F$  проехать из центра одно сектора в центр следующего по ходу движения сектора;
- $L$  повернуться на месте налево, относительно текущего направления робота;

•  $R$  — повернуться на месте направо, относительно текущего направления робота.

Алиса начинает движение из неизвестной точки и останавливается где-то в лабиринте. Известны показания датчиков робота во время перемещения и его действия. Гарантируется, что по данным показаниям можно однозначно идентифицировать маршрут Алисы.

Перечислите последовательность в которой сменяются цвета препятствий перед роботом Бобом после каждой выполненной команды при его перемещении по оптимальному пути из точки старта в точку финиша. Гарантируется, что Боб сможет доехать до точки финиша. Путь считается оптимальным, если было сделано наименьшее количество действий(команд).

#### Характеристики роботов:

Камера Боба имеет угол обзора  $\alpha$  и направленна по ходу движения робота. Высота и угол установки камеры таковы, что если бы перед роботом не было препятствий, то линия горизонта проходила бы горизонтально ровно по центру кадра. Высота перегородок в лабиринте значительно выше высоты установленной камеры.

Датчики препятствия, установленные на Алисе, расположены таким образом, что они позволяют определить есть ли слева, спереди или справа проезд в соседний сектор. Робот Боб и Алиса имеют вид цилиндров диаметром 250 мм однотонного чёрного цвета и занимает практически весь сектор. В случае если поле зрения датчиков Алисы попадет Боб, то он будет распознан как препятствие.

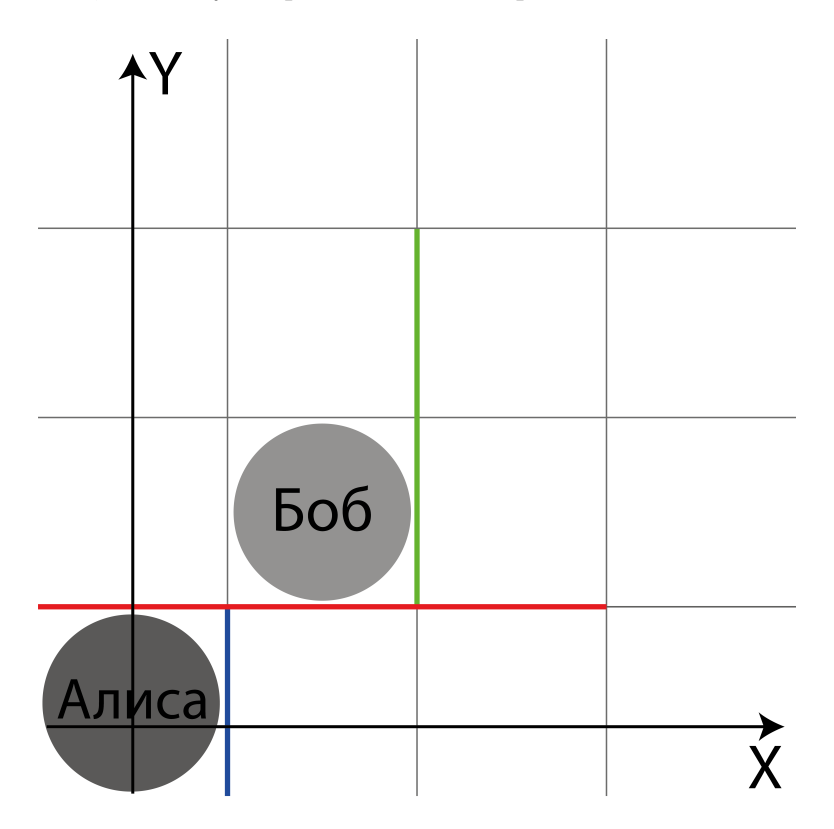

Рис. II.1.9: Пример начального расположения Боба и Алисы

#### Формат входных данных

Первая строчка содержит четыре целых числа через пробел –  $H, N, K, \alpha$  где:

- $H$  сторона поля в мм  $(10^3 \le H \le 10^6);$
- $N -$  количество цветных перегородок  $(1 \le N \le 100)$ ;
- $K$  количество движений Алисы  $(1 \leq K \leq 30);$
- $\alpha$  угол обзора камеры  $(5^{\circ} \le \alpha \le 25^{\circ}).$

Вторая строчка содержит одну букву и 4 целых числа через пробел — D,  $X_s$ ,  $Y_s$ ,  $X_e$ ,  $Y_e$ , где:

- $D$  начальная ориентация Боба  $(D \in \{U, D, L, R\})$ , где  $U$  по направлению оси  $Y, D$  - против направления оси  $Y, L$  - против направления оси  $X, R$  - по направлению оси  $X$ )
- $X_s$  начальная координата  $X_s$  Боба в мм  $(0 \leq X_s \leq H, X_s = 125+250a, a \in \mathbb{N});$
- $Y_s$  начальная координата  $Y_s$  Боба в мм  $(0 \leq Y_s \leq H, Y_s = 125 + 250a, a \in \mathbb{N});$
- $X_e$  конечная координата  $X_e$  Боба в мм  $(0 \le X_e \le H, X_e = 125 + 250a, a \in \mathbb{N});$
- $Y_e$  конечная координата  $Y_e$  Боба в мм  $(0 \leq X_e \leq H, Y_e = 125 + 250a, a \in \mathbb{N});$

Далее идут N строк, содержащие 4 целых числа и код цвета через пробел  $X_{i,1}, Y_{i,1}, X_{i,2}, Y_{i,2}, Col_i, \text{r,i}$ 

- $X_{i,1}$  координата  $X_{i,1}$  начальной точки перегородки в мм  $(0 \leq X_{i,1} \leq H,$  $X_{i,1} = 250a, a \in \mathbb{N}$ ;
- $Y_{i,1}$  координата  $Y_{i,1}$  начальной точки перегородки в мм  $(0 \leq Y_{i,1} \leq H,$  $Y_{i,1} = 250a, a \in \mathbb{N}$ ;
- $X_{i,2}$  координата  $X_{i,2}$  конечной точки перегородки в мм  $(0 \leq X_{i,2} \leq H,$  $X_{i,2} = 250a, a \in \mathbb{N}$ ;
- $Y_{i,2}$  координата  $Y_{i,2}$  конечной точки перегородки в мм  $(0 \leq Y_{i,2} \leq H,$  $Y_{i,2} = 250a, a \in \mathbb{N}$ ;
- $Col_i$  код цвета данной перегородки в шестнадцатеричной системе счисления  $(000000 \le Col_i \le FFFFF)$ ;

Далее идут K строк, содержащие 3 целых числа и одну букву через пробел  $S_l$ ,  $S_f$ ,  $S_r$ ,  $Act$ , rge:

- $S_l$  показания датчика обнаружения препятствия, направленного влево  $(S_l \in \{0, 1\}, \text{ где } 0 - \text{препятствие не обнаружено});$
- $S_f$  показания датчика обнаружения препятствия, направленного вперёд  $(S_f \in \{0,1\}, \text{где } 0 - \text{препятствие не обнаружено});$
- $S_r$  показания датчика обнаружения препятствия, направленного вправо  $(S_r \in \{0,1\}, \text{ где } 0-\text{препятствие не обнаружено});$
- $Act -$  команда выполненная роботом после получения данных с датчиков  $(Act \in \{F, L, R\}).$

## Формат выходных данных

Одна строка, содержащая последовательность кодов цветов (исключая белый), которые будут менять друг друга в камере Боба после завершения каждого из действия, выполненного во время его перемещения. Разделитель между кодами цветов — пробел.

## Примеры

Пример №1

| Стандартный ввод          |
|---------------------------|
| 2000 3 11 15              |
| U 875 875 125 375         |
| 250 1250 250 250 FF0000   |
| 250 250 1000 250 0000FF   |
| 1500 500 1500 1250 FFFF00 |
| 0 0 1 F                   |
| 0 1 F<br>$\Omega$         |
| 0 1 F<br>$\Omega$         |
| 0 0 F<br>$\Omega$         |
| 1 0 R<br>$\Omega$         |
| 0 0 F<br>1                |
| 100F                      |
| 100F                      |
| 1 0 1 F                   |
| 1 0 1 F                   |
| 1 0 1 F                   |
| Стандартный вывод         |
| 000000                    |

Пример №2

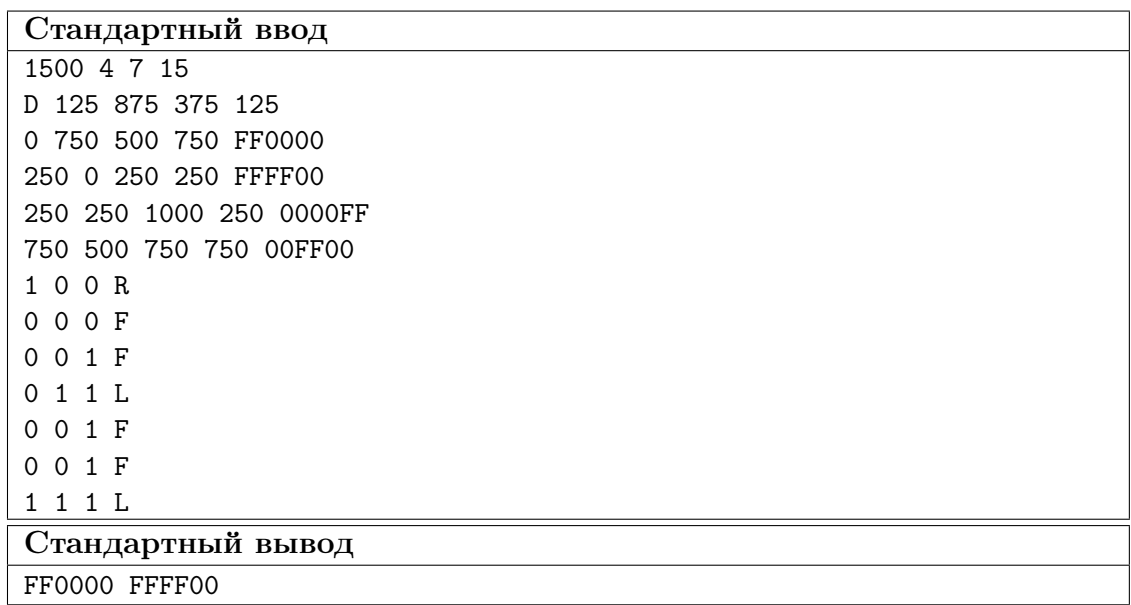

#### Комментарии

Оптимальным считается маршрут, длина которого, состоящая из возможных команд, минимальна.

#### Решение

Декомпозиция решения задачи:

- 1. Составить карту поля с учетом цветов перегородок
- 2. Локализоваться роботом Алиса (определить конечный сектор после выполнения указанных команд перемещения)
- 3. Определить оптимальный маршрут перемещения робота Боб в заданный конечный сектор
- 4. Во время перемещения робота Боба в конечный сектор отслеживать цвета перегородок, встречающие на пути

В данной задаче поле представлено в виде лабиринта. Координаты установки перегородок и их цвета определяются согласно условиям задачи.

Для представления карты местности, в т.ч. и для лабиринта, можно использовать графы, точнее матрицу смежности. Более подробно про варианты представления местности в цифровом виде описано в материалах Университета Иннополис в разделе "Программирование интеллектуальных робототехнических систем" по адресу: [Подраздел "Построение карты. Локализация."](http://bit.ly/IRS_info)

После составления карты начинаем локализоваться роботом Алиса. По условиям задачи начальные координаты секции старта Алисы не заданы, но указаны состояния датчиков расстояния (с трех сторон) и команды перемещения.

Как вариант, можно "вставать" в каждую секцию лабиринта в каждом из четырех направлений (север, восток, юг, запад) и сравнивать состояние датчиков из задания с матрицей смежности лабиринта, если они совпадают, то "выполняем" указанное действие и переходим к сравнению следующих состояний. Если не совпадают меняем направление и/или секцию. В задании точно есть одна секция в определенном направлении, где все совпадает. После того, как определим секцию старта робота Алисы, мы должны еще вычислить ее конечную секцию, т.к. робот Алиса для робота Боб является препятствием черного цвета. Для этого мы должны учитывать смену координат и направления робота при выполнении указанных действий для Алисы.

После локализации Алисы второй робот - Боб вычисляет оптимальный маршрут перемещения от секции старта до конечной секции. Более подробно про расчеты оптимального пути написано в материалах Университета Иннополис в разделе "Программирование интеллектуальных робототехнических систем" по адресу: [Подраздел](http://bit.ly/IRS_info) ["Планирование и построение маршрута"](http://bit.ly/IRS_info)

После составления пути, начинаем по нему перемещаться роботом "Боб" и отслеживать цвета стенок, которые встречаются перед ним.

В качестве результата нужно вывести цвета стенок, которые видел робот Боб во время передвижения.

Рассмотрим пример на наборе данных N8.

На рис. [II.1.10](#page-17-0) показан лабиринт с расставленными стенками и их цветами, на-

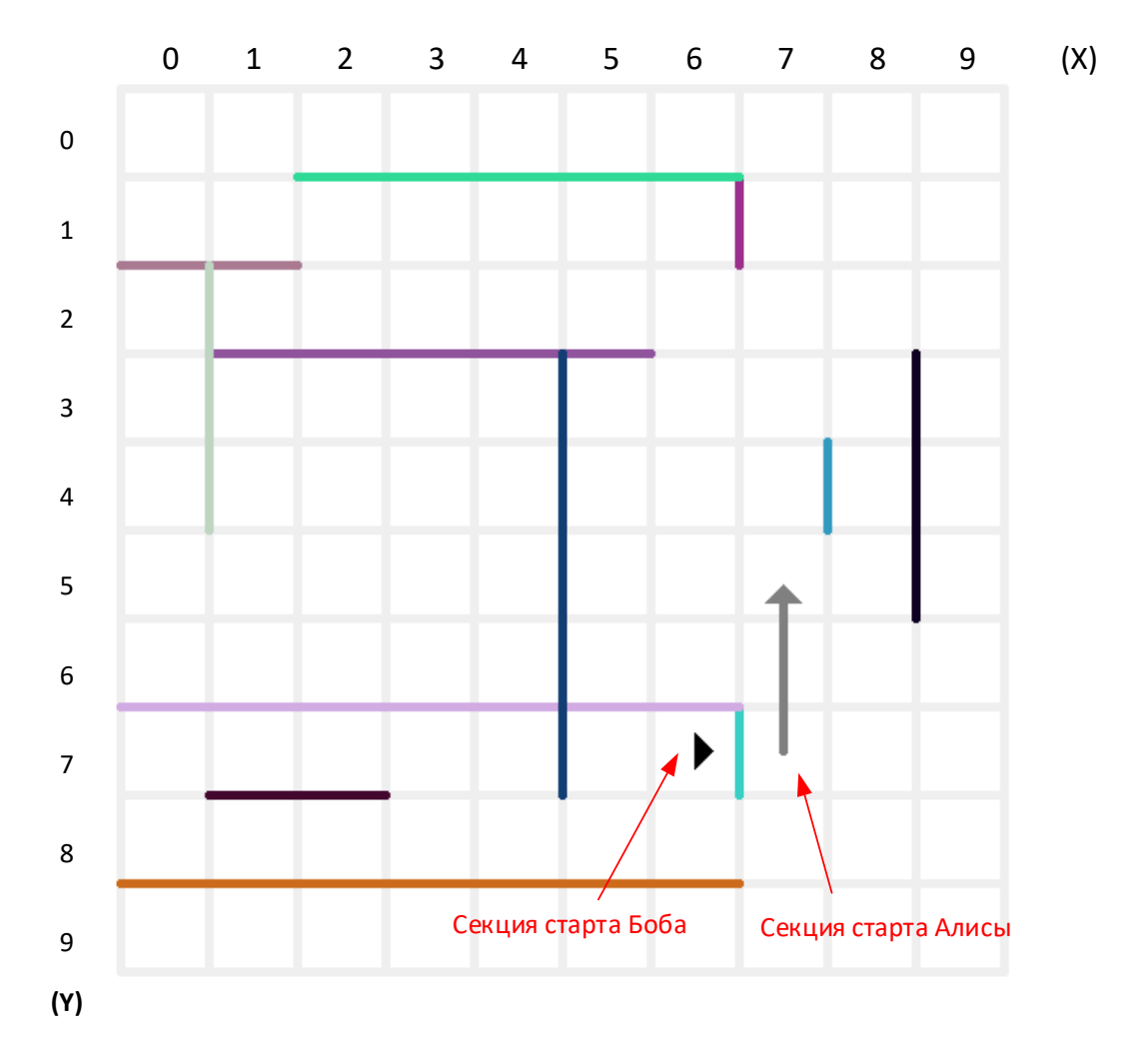

чальный сектор старта робота Боб и начальный сектор робота Алиса (уже после локализации)

<span id="page-17-0"></span>Рис. II.1.10: Расположение перегородок в лабиринте и положение роботов

На рис. [II.1.11](#page-18-0) показаны пути перемещения роботов Алиса и Боб и пунктирными кругами показаны перегородки, встречающие на пути робота Боб и их порядок.

Ответ в данной задаче на наборе данных N8:  $3ACFC4$   $CB6B1B$  000000  $BDD5C1$ 

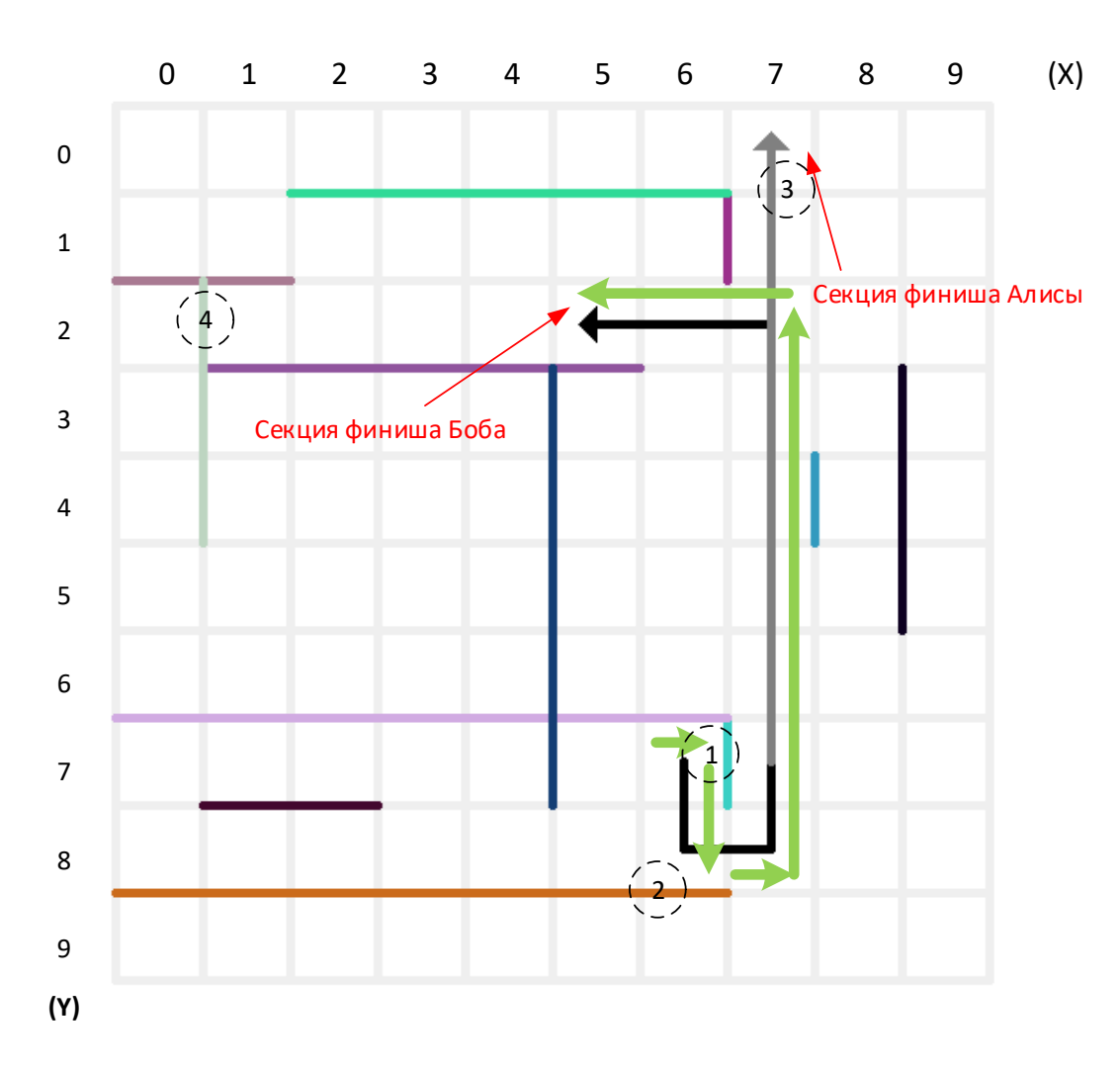

<span id="page-18-0"></span>Рис. II.1.11: Положения роботов после выполнения заданий

#### Пример программы-решения

Ниже представлено решение на языке Python 3

```
# -*- coding: utf-8 -*-
\mathbf 1\overline{2}import sys
\overline{3}\overline{A}\sqrt{5}def set_walls(datas):
6
       # расставляем перегородки
\overline{7}global MAP
\overline{8}\overline{9}for _ in range(len(datas)):
10Xs, Ys, Xe, Ye, clr = datas.pop(0).split()11Xs, Ys, Xe, Ye = map(lambda x: int(x) // cell_size, (Xs, Ys, Xe, Ye))
\overline{12}13
         min_y, max_y = min(Ys, Ye), max(Ys, Ye)14
         min_x, max_x = min(Xs, Xe), max(Xs, Xe)15\,16\,if Xs == Xe: # вертикальная стена
17
           for y in range (\min_y, \max_y):
18
              cell1 = cells_by_task[xy_to_cell(y, Xs)]
19
```

```
20 cell2 = cells_by_task[xy_to_cell(y, Xs - 1)]
21 map_update(cell1, cell2, clr)
22
23 if Ys == Ye: # горизонтальная стена
24 for x in range(min_x, max_x):
25 cell1 = cells_by_task[xy_to_cell(Ys, x)]
26 cell2 = cells_by_task[xy_to_cell(Ys - 1, x)]
27 map_update(cell1, cell2, clr)
2829
30 def xy_to_cell(yy, xx):
31 return yy * map_size + xx
32
33
34 def cell_to_xy(cell):
35 yy = cell // map_size
36 xx = cell - yy * map_size
37 return yy, xx
38
39
40 def astar(start, end):
41 def hh(cur):
42 # расчет расстояния от текущей секции до конечной
43 xy_cur = cell_to_xy(cur)
44 xy_end = cell_to_xy(end)
45 return (abs(xy\_cur[0] - xy\_end[0]) + abs(xy\_cur[1] - xy\_end[1])) * 1046
47 def gg(cur):
48 xy_start = cell_to_xy(start)
49 xy_cur = cell_to_xy(cur)
50 return (abs(xy\_cur[0] - xy\_start[0]) + abs(xy\_cur[1] - xy\_start[1])) * 1051
52 visited = [False] * map_len
53 G = [float('inf')] * map_len # расст от начала до текущей
54 H = [10**3] * map_len # расст от текущей до начала
55 F = [10**3] * map\_len56
57 G[start] = 0
58 H[start] = hh(start)
59 F[start] = G[start] + H[start]
60
61 lst = [start]
62 pairs = []
63
64 done = False
65 step = 0
66 while len(lst):
67 minn = 10**368 # выбираем вершину из списка lst с меньшим весом
69
70 if step == 0:
71 cells = cells_around[start]
72 cell = cells[bob_dir]
73 if cell in lst:
74 for c in range(len(cells)):
75 if cells[c] in lst:
\text{276} \text{4} \text{print} (c, bob_dir, cells[c], (bob_dir - c) \text{\%} 3 )
77 dop = (bob_dir - c) % 4
78 dop == 1 if dop == 3 else dop
\#G[cells[c]] = dop
```

```
80 \#F[cells[c]] = dop81 F[cells[c]] = G[cells[c]] + H[cells[c]] #* 0.2 + dop * 0.8
82 \qquad \qquad \text{G}[\text{lst}[\text{lst}.\text{index}(\text{cell})]] = 083 F[lst[lst.index(cell)]] = 0
84
85 for v in range(len(lst)):
86 if F[lst[v]] \leq min:87 current = 1st[v]88 minn = F[\text{lst}[v]]89
90 for p in range(map_len):
91 if MAP[current][p] is True and not visited[p]:
92 if G[p] > G[current] + 10: \#MAP[current][p]:
93 G[p] = G[current] + 10 #MAP[current][p]
94 H[p] = hh(p)95 F[p] = G[p] + H[p]96 pairs.append([p, current])
97 if p == end:
98 #print ('end:',p, end)
99 done = True
100 break
101
102 if p not in lst:
103 lst.append(p)
104 step += 1
105 if done:
106 break
107
108 visited[current] = True
109 lst.remove(current)
110
111 if len(pairs) < 2:
112 return []
113
114 prev = pairs [-1] [1]
115 path_ = [pairs[-1][0], prev]116
117 for p in range(len(pairs)):
118 for w in range(len(pairs)):
119 if pairs [w][0] == prev:120 prev = pairs [w] [1]121 path_.append(prev)
122 break
123
124 return path_[::-1]
125
126
127 def bfs(start, end):
128 visited = [False for i in range(map_len)]
129
130 path = []
131 queue = [start]
132 step = 0
133 while len(queue) > 0:
134 p = queue.pop(0)
135
136 if step == 0:
137 cells = cells_around[p]
138 cell = cells[bob_dir]
139 if cell in lst:
```

```
140 for c in range(len(cells)):
141 if cells[c] in lst:
142 dop = (bob\_dir - c) \% 4143 dop == 1 if dop == 3 else dop
F[cells[c]] = G[cells[c]] + H[cells[c]] * 0.2 + dop * 0.8]145
146 if not visited[p]:
147 visited[p] = True
148 path.append(p)
149
150 for i in range(len(MAP)):
151 if not visited[i] and MAP[p][i] is True:
152 queue.append(i)
153 if (p == end):
154 break
155 path.reverse()
156 back = [path[0]]157 for p in path[1:]:
158 if MAP[back[-1]][p] is True:
159 back.append(p)
160 back.reverse()
161 return back
162
163
164 def map_update(cell1, cell2, clr):
165 if cell1 is None or cell2 is None:
166 return
167
168 global MAP
169 if MAP[cell1][cell2] in ('FFFFFF', True, False, '000000'):
170 MAP[cell1][cell2] = clr
171 MAP[cell2][cell1] = clr
172
173
174 def cell_update_walls(cell1, clr):
175 cells = cells_around[cell1]
176 for cell2 in cells:
177 if cell2 is not None and cell2 != alice_cell_end:
178 map_update(cell1, cell2, clr)
179
180
181 def check_add_clr(cell1, dir):
182 global looked
183 cell2 = cell1
184 while True:
185 cell2 = cells_around[cell2][dir]
186
187 if cell2 == cell1 or cell2 is None:
188 break
189
190 if MAP[cell1][cell2] not in (True, False, 'FFFFFF'):
191 looked.append(MAP[cell1][cell2])
192 if len(looked) > 1 and looked[-1] == looked[-2]:
193 looked.pop()
194 break
195
196 cell1 = cell2
197
198
199 def solution(data):
```

```
200 global map_size, map_len, X0, Y0, MAP, walls, looked, bob_dir, \
201 alice_states, alice_moves, alice_cell_end, cells_by_task, cells_around, heads
202
203 looked = []
204
205 # parsing data START
206 H, N, K, alpha = map(int, data.pop(0).split())
207
208 map_size = H // cell_size
209 map_len = map_size * map_size
210
211 MAP = [[False for \_ in \ range(map\_len)] for \_ in \ range(map\_len)]212
213 # нумерация секторов "как в задаче"
214 cells_by_task = sum(
215 sorted([[y * map_size + x for x in range(map_size)]216 for y in range(map_size)],
217 reverse=True), [])
218
219 BOBs = data.pop(0).strip().split()
220 bob_dir = 'URDL'.find(BOBs.pop(0))
221 bob_Xs, bob_Ys, bob_Xe, bob_Ye = map(lambda n: int(n) // 250, BOBs)
222 alice_cell_end = -1223
224 # перегородки
225 set_walls(data[:N])
226
227 # Alice data
228 alice_states, alice_moves = [], []229 for i in range(K):230 states = data[i + N].strip().split()
231 alice_states.append(list(map(int, states[:3])))
232 alice_moves.append(states[3])
233
234 cells_around = [] # cells neighbours
235 for cell in range(map_len):
236 yy, xx = \text{cell\_to\_xy}(\text{cell})237 cells = [None] * 4
238 if yy - 1 > = 0: cells[0] = xy_to_cell(yy - 1, xx)239 if xx + 1 < map_size: cells[1] = xy\_to\_cell(yy, xx + 1)240 if yy + 1 < map_size: cells[2] = xy\_to\_cell(yy + 1, xx)241 if xx - 1 \ge 0: cells[3] = xy\_to\_cell(yy, xx - 1)242 cells_around.append(cells)
243
244 for cell2 in cells:
245 map_update(cell, cell2, True)
246
247 # parsing data END
248
249 # start
250 bob_cell_start = cells_by_task[xy_to_cell(bob_Ys, bob_Xs)]
251 bob_cell_end = cells_by_task[xy_to_cell(bob_Ye, bob_Xe)]
252 #print('BOB start, end, dir:',bob_cell_start, bob_cell_end, bob_dir)
253
254 # сектор старта Боба (открытые стенки -> черный цвет)
255 cell_update_walls(bob_cell_start, '000000')
256
257 # Alice localize
258 sensors_global = []
259 for cell in range(map_len):
```

```
260 s = [1, 1, 1, 1] # 1 - wall, 0 - free
_{261} cells = cells_around[cell]
262
263 for i in range(4):
264 if cells[i] is not None and MAP[cell][cells[i]] is True:
265 s[i] = 0
266 S = [S[3]] + S[:3]267
268 sensors_global.append([])
269 for in range(4):
270 sensors_global[-1].append(s[:3])
271 s.append(s.pop(0))
272
273 hypoteses = []
274 for cell in range(len(sensors_global)):
275 if alice_states[0] in sensors_global[cell] and cell != bob_cell_start:
276 for d in range(4):
277 if alice_states[0] == sensors_global[cell][d]:
278 hypoteses.append((cell, d, alice_states[0]))
279 #print (hypoteses)
280 alice_states.append([])
281
282 for h in hypoteses:
283 cell0, dir0, state0 = h
284 cell, dir = cell0, dir0
285 fired = False
286 moves = [-map\_size, 1, map\_size, -1]287
288 for m in range(len(alice_moves)):
289 move = alice moves [m]290 if move == 'R':291 dir = \int \text{dir} + 1 \right) % 4
292 elif move == 'L':
293 dir = \text{dir} + 3) % 4
294 elif move == 'F':
295 cell += moves[dir]
296
297 if sensors_global[cell][dir] != alice_states[m + 1]:
298 fired = True
299 break
300
301 if not fired or m == len(alice_moves) - 1:
302 break
303
304 #print('Alice start -> end:',cell0, dir0, state0, '->', cell, dir,
      \rightarrow sensors_global[cell][dir])
305 alice_cell_end = cell
306
307 cell update walls(cell, '000000') # "walls" around Alice's cell
308 cell_update_walls(bob_cell_start, True) # remove Bob 'black' walls
309
310 bob_path = astar(bob_cell_start, bob_cell_end)
311 bob_cell = bob_cell_start
312
313 for step in bob_path[1:]:
314 way = step - bob_cell
315 way_dir = [-map_size, 1, map_size, -1].index(way)
316
317 if way_dir != bob_dir:
318 b_w = str(bob_dir) + str(way_dir)
```

```
319 turn_cw = False if b_w in ('03', '10', '21', '32') else True
320
321 for _ in range(3):
322 check_add_clr(bob_cell, bob_dir)
323 if turn_cw:
324 bob_dir = (bob_dir + 1) % 4
325 else:
326 bob_dir = (bob_dir + 3) % 4
327
328 if way_dir == bob_dir: break
329
330 check_add_clr(bob_cell, bob_dir)
331 bob_cell = step
332
333 return looked
334
335
336 # not work: 1, 6, 7?, 11?
337
338 data = sys.stdin.readlines()
339 print(solution(data))
```
## Задача II.1.1.4. Цветные препятствия 2 (10 баллов)

Дан дифференциальный робот: Боб. У Боба есть камера, имеющая угол обзора α, направленная по ходу движения робота и находящаяся в центре робота на его оси вращения. Высота и угол установки камеры таковы, что если бы перед роботом не было препятствий, то линия горизонта проходила бы горизонтально ровно по центру кадра. Высота перегородок в лабиринте значительно выше высоты установленной камеры.

Боб находится в квадратном лабиринте с перегородками. Пол и ограждения — белые, а перегородки внутри лабиринта цветные. Перегородки или их линии образуют квадратные секции размером  $250 \times 250$  мм, стороны которых параллельны стенкам.

Перечислите последовательность в которой сменяются цвета препятствий попавших в камеру робота при его вращении на угол β, относительно начального положения. Известно, что препятствие считается попавшим если оно присутствует на 0.1 части изображения. В случае, если в камере присутствует несколько перегородок, то их цвета следует выводить в направлении вращения робота.

#### Формат входных данных

Первая строчка содержит два целых числа и одно вещественное число через пробел –  $H, N, \alpha$ , где:

- $H$  сторона поля в мм  $(10^3 \leq H \leq 10^6);$
- $N -$  количество цветных перегородок  $(1 \le N \le 100);$
- $\alpha$  угол обзора камеры в рад  $(0.1 \le \alpha \le 0.5)$ .

Вторая строчка содержит одну букву, два целых числа и одно вещественное число через пробел — D,  $X_s$ ,  $Y_s$ ,  $\beta$ , где:

•  $D$  — начальная ориентация Боба  $(D \in \{U, D, L, R\})$ , где  $U$  - по направлению оси  $Y, D$  - против направления оси  $Y, L$  - против направления оси  $X, R$  - по направлению оси  $X$ )

- $X_s$  начальная координата  $X_s$  Боба в мм  $(0 \leq X_s \leq H, X_s = 125+250a, a \in \mathbb{N});$
- $Y_s$  начальная координата  $Y_s$  Боба в мм  $(0 \leq Y_s \leq H, Y_s = 125 + 250a, a \in \mathbb{N});$
- $\beta$  угол на который необходимо повернуться Бобу, в рад  $(-2\pi \leq \beta \leq 2\pi)$ , при  $\beta > 0$  – вращение происходит против часовой стрелки).

Далее идут N строк, содержащие 4 целых числа и код цвета через пробел –  $X_{i,1}, Y_{i,1}, X_{i,2}, Y_{i,2}, Col_i, \text{r,i}$ 

- $X_{i,1}$  координата  $X_{i,1}$  начальной точки перегородки в мм  $(0 \leq X_{i,1} \leq H,$  $X_{i,1} = 250a, a \in \mathbb{N}$ ;
- $Y_{i,1}$  координата  $Y_{i,1}$  начальной точки перегородки в мм  $(0 \leq Y_{i,1} \leq H,$  $Y_{i,1} = 250a, a \in \mathbb{N}$ ;
- $X_{i,2}$  координата  $X_{i,2}$  конечной точки перегородки в мм  $(0 \leq X_{i,2} \leq H,$  $X_{i,2} = 250a, a \in \mathbb{N}$ ;
- $Y_{i,2}$  координата  $Y_{i,2}$  конечной точки перегородки в мм  $(0 \leq Y_{i,2} \leq H,$  $Y_{i,2} = 250a, a \in \mathbb{N}$ ;
- $Col_i$  код цвета данной перегородки в шестнадцатеричной системе счисления  $(000000 \le Col_i \le FFFFF).$

#### Формат выходных данных

Одна строка, содержащая последовательность кодов цветов (исключая белый), которые будут менять друг друга в камере Боба во время его вращения, через пробел.

#### Примеры

Примеры входных данных и ответов к ним можно найти по данной ссылке.

#### Pewenue

Начнем решение задачи с формирования модели лабиринта, которая будет включать в себя координаты перегородок, стенок и их цвета (по условиям задачи все стены и пол - белого цвета). По сути, это отрезки с известными координатами.

Нам также известны:

- 1. Координаты установки робота и его направление
- 2. Угол, на который должен повернуться робот и направление вращения
- 3. Угол обзора камеры и

Для примера возьмем набор данных N1. Робот должен повернуться против часовой стрелки на 1.22 радиана (почти 70°). Угол обзора камеры - 0.01 радиана. С некоторой дискретностью, например, в 3° начинаем "вращаться" - проверять пересечение отрезков ("луча камеры" робота и стенок лабиринта). Не учитываем повторяющие друг за другом цвета и белый цвет. См. рис. II.1.12.

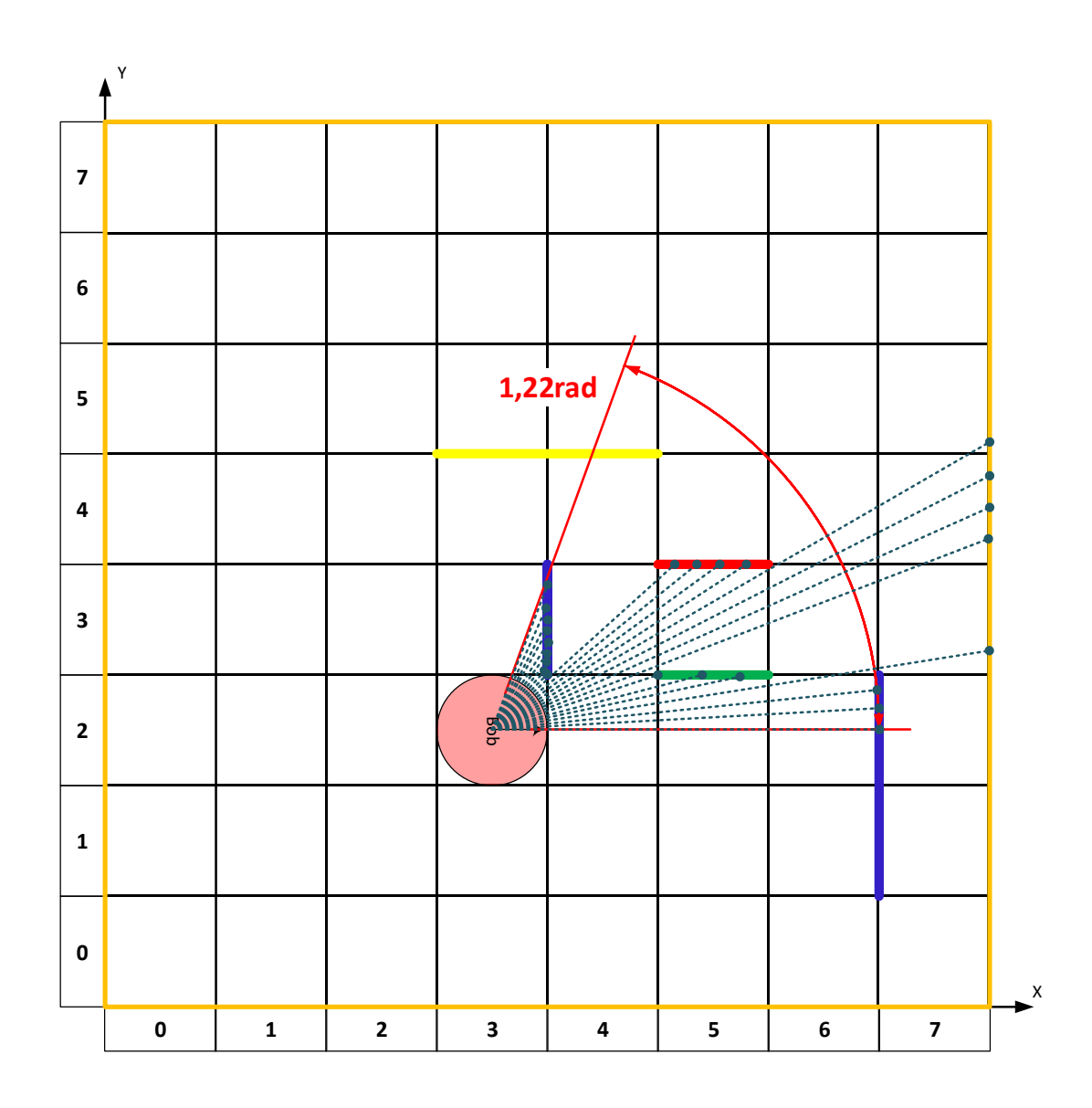

<span id="page-26-0"></span>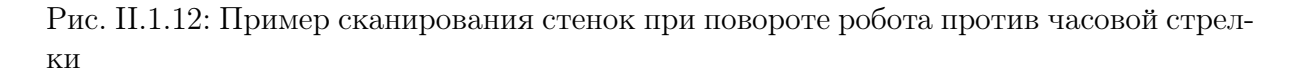

В качестве ответа выводим список "замеченных" камерой цветов через пробел. В нашем примере ответ получается:  $0000FF$  00FF00 FF0000 0000FF (синий, зеленый, красный, синий).

С более широким углом камеры проверяем пересечение луча с ближайшими стенками внутри зоны видимости камеры, при этом не забываем "поворачивать" камеру в заданном направлении до заданного угла (рис. II.1.13)

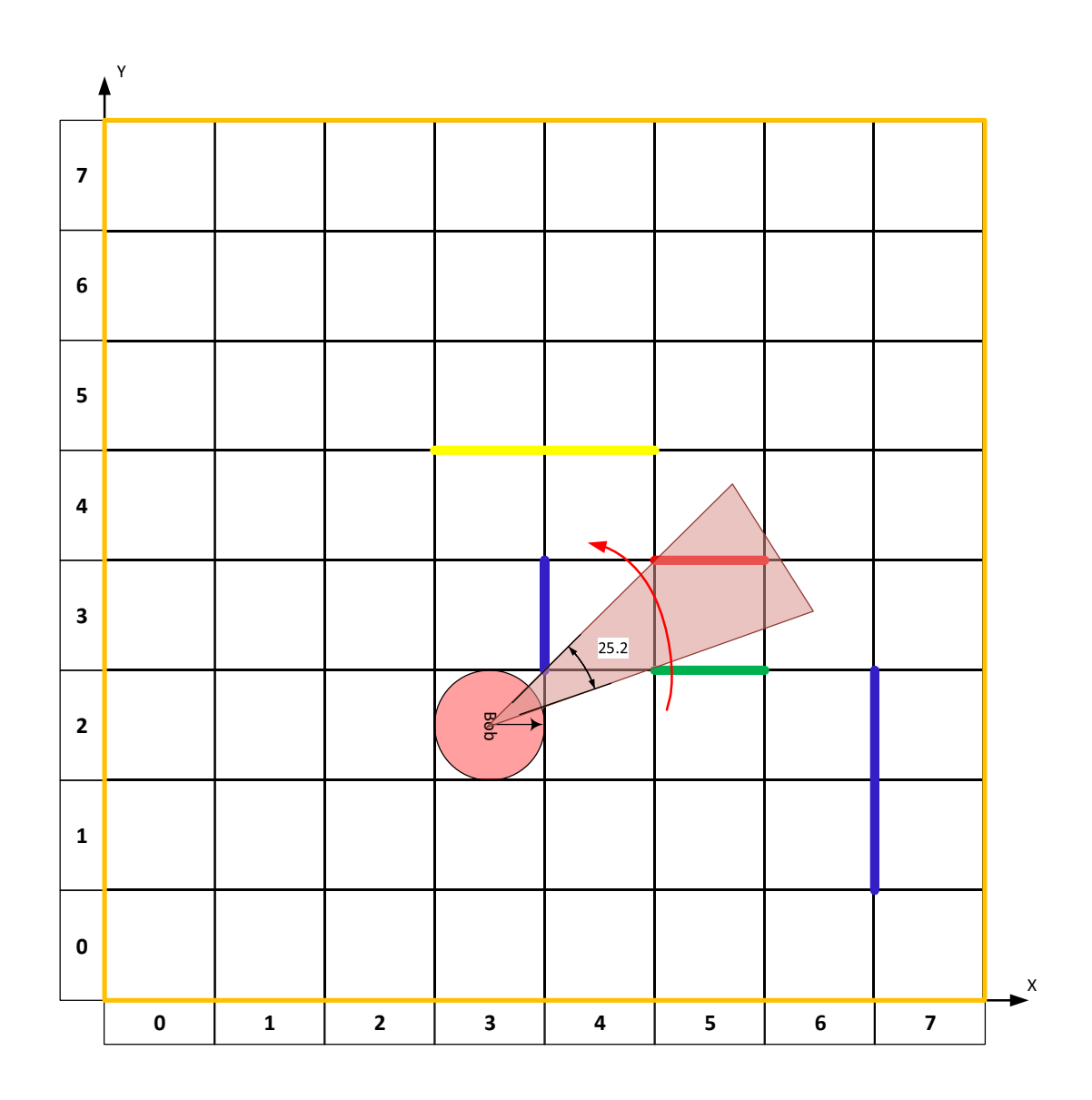

<span id="page-27-0"></span>Рис. II.1.13: Пример зоны видимости камеры с углом обзора 25.2° (0.43 радиан)

Ниже представлено решение на языке Python 3

```
1 import numpy as np
2 from enum import IntEnum
3 import math
4
5
6 class Dir(IntEnum):
7 LEFT = 0
8 UP = 1
9 RIGHT = 2
10 DOWN = 3
11
12
13 def det(a, b):
14 return a[0] * b[1] - a[1] * b[0]15
16
```

```
17 def line_intersection(line1, line2):
18 xdiff = (line1[0][0] - line1[1][0], line2[0][0] - line2[1][0])
19 ydiff = (line1[0][1] - line1[1][1], line2[0][1] - line2[1][1])
20 div = det(xdiff, ydiff)
21 if div == 0:
22 return False
23 ua = ((\text{line2}[1][0] - \text{line2}[0][0]) * (\text{line1}[0][1] - \text{line2}[0][1]) -24 (line2[1][1] - line2[0][1]) * (line1[0][0] - line2[0][0])) / div
25 ub = ((line1[0] - line1[0][0]) * (line1[0][1] - line2[0][1])26 (line1[1][1] - line1[0][1]) * (line1[0][0] - line2[0][0])) / div
27
28 if ua \leq 0 or ua > 1 or ub \leq 0 or ub > 1:
29 return False
30
31 d = (det(*line1), det(*line2))
32 \times x = det(d, xdiff) / div33 y = det(d, ydiff) / div34 return x, y
35
36
37 def raycast(point1, point2, lines, skip=False):
38 line1 = (point1, point2)
39 intersections = []
40 for curline in range(len(lines)):
41 \qquad \qquad \text{point3 = (lines[curline][0], lines[curline][1])}42 point4 = (lines[curline][2], lines[curline][3])43 line2 = (point3, point4)
44 intersectresult = line_intersection(line1, line2)
45 if intersectresult:
46 intersections.append((intersectresult, lines[curline][4], curline))
47 if len(intersections) > 1:
48 intersections.sort(key=lambda x: np.sqrt((point1[0] - x[0][0]) * (point1[
49 0] - x[0][0]) + (point1[1] - x[0][1]) * (point1[1] - x[0][1])))
50 if skip:
51 if len(intersections) > 1:
52 return intersections[1]
53 else:
54 return False
55 else:
56 if len(intersections):
57 return intersections[0]
58 else:
59 return False
60
61
62 def coord_line(dim: int, image, point1: tuple, point2: tuple, color: tuple,
63 thickness: int):
64 return cv2.line(
65 image, (int(point1[0] * 50) + 25, dim * 50 - 25 - int(point1[1] * 50)),66 (int(point2[0] * 50 + 25, dim * 50 - 25 - \text{int}(\text{point2}[1] * 50), color,
67 thickness)
68
69
70 def hextorgb(hex):
71 return tuple(int(hex[i:i + 2], 16) for i in (0, 2, 4))[::-1]
72
73
74 def vectorlen(vector):
75 return np.sqrt(vector[0] * vector[0] + vector[1] * vector[1])
76
```

```
77
78 def localvector(basevec, globalvec):
79 return [globalvec[0] - basevec[0], globalvec[1] - basevec[1]]
80
81
82 def globalvector(basevec, localvec):
83 return [basevec[0] + localive[0], basevec[1] + localive[1]]84
85
86 def normvector(vector):
87 return [vector[0] / vectorlen(vector), vector[1] / vectorlen(vector)]
88
8990 def rotate(x, y, xo, yo, theta): # rotate x, y around xo, yo by theta (rad)
91 \bar{x} = math.cos(theta) * (x - xo) - math.sin(theta) * (y - yo) + xo
92 yr = math.sin(theta) * (x - xo) + math.cos(theta) * (y - yo) + yo
93 return [xr, yr]
94
95
96 def anglesort(vector, angle):
97 newvec = rotate(vector[0], vector[1], 0, 0, angle)
98 atn = math.atan2(newvec[1], newvec[0])99 if atn < 0:
100 atn = 2 * math.pi - abs(atn)101 return atn
102
103
104 def angbetween(start, end, mid):
105 end = end - start + math.pi * 2 if end - start < 0 else end - start
106 mid = mid - start + math.pi * 2 if mid - start < 0 else mid - start
107 return mid < end
108
109
110 def main():
111 inputdata = list(map(float, input().split()))
_{112} H = int(inputdata[0])
_{113} N = int(inputdata[1])
114 ALPHA = inputdata[2]115 H //= 250116 dirdict = {^vL}": Dir.LEFT, "U": Dir.UP, "R": Dir.RIGHT, "D": Dir.DOWN}
117
118 inputdata = input().split()
119 D = dirdict [inputdata [0]]
120 Xs = int(inputdata[1]) / 250 - 0.5121 Ys = int(inputdata[2]) / 250 - 0.5
122 BETA = float(inputdata[3])
123 del inputdata
124
125 borders = \lceil \cdot \rceil126 for i in range(N):
127 data = input().split()
128 data[:4] = list(map(lambda x: int(x) / 250 - 0.5, data[:4]))
129 data[0], data[1], data[2], data[3] = min(data[0], data[2]), min(
130 data[1], data[3]), max(data[0], data[2]), max(data[1], data[3])
131 borders.append(data)
132
133 visiblepoints = []
134 for border in borders:
135 border_xlen = border[2] - border[0]136 border_ylen = border[3] - border[1]
```

```
137 borderpointc = [(border[0] + border[2]) / 2, (border[1] + border[3]) / 2]138 borderpoint1 = [border.copy()[0], border.copy()[1]]
139 borderpoint2 = [border.copy() [2], border.copy() [3]]140 borderpoint3 = [border.copy()[0], border.copy()[1]]
141 borderpoint4 = [border.copy()[2], border.copy()[3]]
142 if border_xlen:
143 borderpoint1[0] += 0.001
144 borderpoint2[0] -= 0.001
145 borderpoint3[0] -= 0.001
146 borderpoint4[0] += 0.001
147 if border_ylen:
148 borderpoint1[1] += 0.001
149 borderpoint2[1] -= 0.001
150 borderpoint3[1] -= 0.001
151 borderpoint4[1] += 0.001
152 locvec1 = localvector((Xs, Ys), borderpoint3)
153 locvec1[0] *= 100
154 locvec1[1] *= 100
155 raycastvec1 = globalvector((Xs, Ys), locvec1)
156 locvec2 = localvector((Xs, Ys), borderpoint4)
157 locvec2[0] *= 100
158 locvec2[1] *= 100
159 raycastvec2 = globalvector((Xs, Ys), locvec2)
160
161 res = raycast((Xs, Ys), borderpoint1, borders)
162 if res:
163 image = coord_line(H, image, (Xs, Ys), (res[0][0], res[0][1]),
164 hextorgb(res[1]), 1)
165 print(res)
166 visiblepoints.append(res)
167
168 res = raycast((Xs, Ys), borderpoint2, borders)
169 if res:
170 image = coord_line(H, image, (Xs, Ys), (res[0][0], res[0][1]),
171 hextorgb(res[1]), 1)
172 print(res)
173 visiblepoints.append(res)
174
175 res = raycast((Xs, Ys), raycastvec1, borders)
176 if res:
177 image = coord_line(H, image, (Xs, Ys), (res[0][0], res[0][1]),
178 hextorgb(res[1]), 1)
179 print(res)
180 visiblepoints.append(res)
181
182 res = raycast((Xs, Ys), raycastvec2, borders)
183 if res:
184 image = coord_line(H, image, (Xs, Ys), (res[0][0], res[0][1]),
185 hextorgb(res[1]), 1)
186 print(res)
187 visiblepoints.append(res)
188
189 res = raycast((Xs, Ys), borderpointc, borders)
190
191 dirarr = [math.pi, math.pi / 2, 0, -math.pi / 2]
192
193 leftbound = ALPHA / 2
194 rightbound = -ALPHA / 2195 if D == Dir.LEFT:
196 leftbound += math.pi
```

```
197 rightbound += math.pi
198 elif D == Dir. UP:
199 leftbound += math.pi / 2
200 rightbound += math.pi / 2
201 elif D == Dir.RIGHT:202 leftbound += 0203 rightbound += 0204 elif D == Dir.DOWN:
205 leftbound += math.pi /2 * 3206 rightbound += math.pi /2 * 3207
208 if BETA > 0:
209 leftbound += BETA
210 else:
211 rightbound - BETA * -1
212
213 if leftbound > rightbound:
214 pass
215 else:
216 rightbound, leftbound = leftbound, rightbound
217 endray = []
218 if BETA > 0:
219 endray = raycast(
220 (Xs, Ys),
221 globalvector((Xs, Ys), (math.cos(leftbound - 0.001) * 10000,
222 math.sin(leftbound - 0.001) * 10000)), borders)
223 elif BETA < 0:
224 endray = raycast((Xs, Ys),
225 globalvector((Xs, Ys),
226 (math.cos(rightbound + 0.001) * 10000,
227 math.sin(rightbound + 0.001) * 10000)),
228 borders)
229 if endray:
230 pass
231 endray = list(endray)
232 endray.append("E")
233 visiblepoints.append(endray)
234 else:
235 if BETA > 0:
236 angi = leftbound - 0.001237 while angi > rightbound + 0.001:
238 endray = raycast(
239 (Xs, Ys),
240 globalvector((Xs, Ys),
241 (math.cos(angi) * 10000, math.sin(angi) * 10000)),
242 borders)
243 if endray:
244 endray = list(endray)
245 endray.append("E")
246 visiblepoints.append(endray)
247 break
248 else:
249 angi -= 0.001
250 elif BETA < 0:
251 angi = rightbound + 0.001
252 while angi < leftbound - 0.001:
253 endray = raycast(
254 (Xs, Ys),
255 globalvector((Xs, Ys),
256 (math.cos(angi) * 10000, math.sin(angi) * 10000)),
```

```
257 borders)
258 if endray:
259 endray = list(endray)
260 endray.append("E")
261 visiblepoints.append(endray)
262 break
263 else:
264 angi += 0.001
265
266 visiblepoints.sort(key=lambda x: anglesort(localvector(
267 (Xs, Ys), x[0]), -dirarr[D] + ALPHA / 2))
268 if BETA < 0:
269 visiblepoints.reverse()
270 startray = []271 if BETA > 0:
272 startray = raycast((Xs, Ys),
273 globalvector((Xs, Ys),
274 (math.cos(rightbound + 0.001) * 10000,
275 math.sin(rightbound + 0.001) * 10000)),
276 borders)
277 elif BETA < 0:
278 startray = raycast(
279 (Xs, Ys),
280 globalvector((Xs, Ys), (math.cos(leftbound - 0.001) * 10000,
281 math.sin(leftbound - 0.001) * 10000)), borders)
282 if startray:
283 pass
284 visiblepoints.insert(0, startray)
285 i = 0286 vecs = \lceil \cdot \rceil287
288 markremoval = \lceil \cdot \rceil289 i = 0290 for i in range(len(visiblepoints)):
291 if visiblepoints[i][-1] == "E":
292 locvec1 = ()
293 if BETA > 0:
294 locvec1 = (math.cos(rightbound), math.sin(rightbound))
295 else:
296 locvec1 = (math.cos(leftbound), math.sin(leftbound))
297 locvec2 = localvector((Xs, Ys), visiblepoints[i][0])
298 normvec1 = normvector(locvec1)
299 normvec2 = normvector(locvec2)
300 anglebetween = np.arccos(np.dot(normvec1, normvec2))
301 if abs(
302 BETA) <= math.pi or abs(BETA) > math.pi and anglebetween > ALPHA * 2:
303 visiblepoints = visiblepoints [:i + 1]304 break
305 i = 0306 while i < len(visiblepoints) - 1:
307 locvec1 = localvector((Xs, Ys), visiblepoints[i][0])
308 locvec2 = localvector((Xs, Ys), visiblepoints[i + 1][0])
309 normvec1 = normvector(locvec1)
310 normvec2 = normvector(locvec2)
311 anglebetween = np.arccos(np.dot(normvec1, normvec2))
312 angle1 = math.atan2(normvec1[1], normvec1[0])
313 angle2 = math.atan2(normvec2[1], normvec2[0])
314 locvec3 = None
315 normvec3 =None
316 angle3 = None
```

```
317 if i < len(visiblepoints) - 2:
318 locvec3 = localvector((Xs, Ys), visiblepoints[i + 2][0])
319 normvec3 = normvector(locvec3)
320 angle3 = math.atan2(normvec3[1], normvec3[0])
321 if i < len(visiblepoints) - 2 and visiblepoints[i][1] == visiblepoints[
322 i + 1][1] and visiblepoints[i][1] == visiblepoints[i + 2][1] and (
323 visiblepoints[i][2] == visiblepoints[i + 1][2]
324 or abs(angle2 - angle1) < 0.005) and (
325 visiblepoints[i + 1][2] == visiblepoints[i + 2][2]326 or abs(angle3 - angle2) < 0.005):
327 markremoval.append(i + 1)328 i += 1
329 else:
330 i += 1
331 for i in markremoval:
332 visiblepoints [i] = 0333 i = 0334 while i < len(visiblepoints):
335 if visiblepoints[i] == 0:
336 visiblepoints.pop(i)
337 else:
338 i += 1
339 for i in range(len(visiblepoints) - 1):
340 if visiblepoints[i][1] == visiblepoints[i + 1][1]:
341 locvec1 = localvector((Xs, Ys), visiblepoints[i][0])
342 locvec2 = localvector((Xs, Ys), visiblepoints[i + 1][0])
343 normvec1 = normvector(locvec1)
344 normvec2 = normvector(locvec2)
345 anglebetween = np.arccos(np.dot(normvec1, normvec2))
346 angle1 = math.atan2(normvec1[1], normvec1[0])
347 angle2 = math.atan2(normvec2[1], normvec2[0])
348 color = visiblepoints[i][1]
349 if anglebetween > ALPHA / 10:
350 vecs.append([angle1, angle2, color, anglebetween])
351
352 colors = \Box353 for i in vecs:
354 if not colors or colors[-1] != i[2]:
355 colors.append(i[2])
356 if len(colors) > 1:
357 print(' '.join(colors))
358 else:
359 if len(colors):
360 print(colors[0])
361
362
363 if \_name\_ = "\_main\_":364 main()
```
## Задача II.1.1.5. Калибровка датчика (10 баллов)

На робототехническом устройстве имеется датчик, который необходимо откалибровать.

Калибровка происходит следующим образом:

- 1. Имеется  $N$  точных значений данной величины  $y_i$ ;
- 2. Имеется N измерений той же величины датчиком  $\hat{y}_i$  в такой же последовательности;

3.  $i \in [1, N]$ .

Необходимо откалибровать датчик так, чтобы он давал удовлетворительное (в пределах  $\pm 5$ ) относительное расхождение между истинным значением измеряемой величины и показаниями калиброванного датчика в  $M$  промежуточных точках.

Для калибровки можно использовать различные методы интерполяции (сплай- $H<sub>BI</sub>$ ).

Рассмотрим две из них:

- 1. Кусочно-линейная интерполяция на каждом отрезке функция приближается линейной, других условий не требуется;
- 2. Гладкая кусочно-кубическая интерполяция на каждом отрезке функция приближатся кубическим многочленом, дополнительно требуется непрерывность первой и второй производных функции на всём отрезке.

Кусочно-линейная интерполяция:

$$
U(x) = s_i(x); \tag{II.1.6}
$$

$$
x \in [x_{i-1}, x_i]; \tag{II.1.7}
$$

$$
s_i(x) = u(x_{i-1}) \frac{x_i - x}{x_i - x_{i-1}} + u(x_i) \frac{x - x_{i-1}}{x_i - x_{i-1}}
$$
(II.1.8)

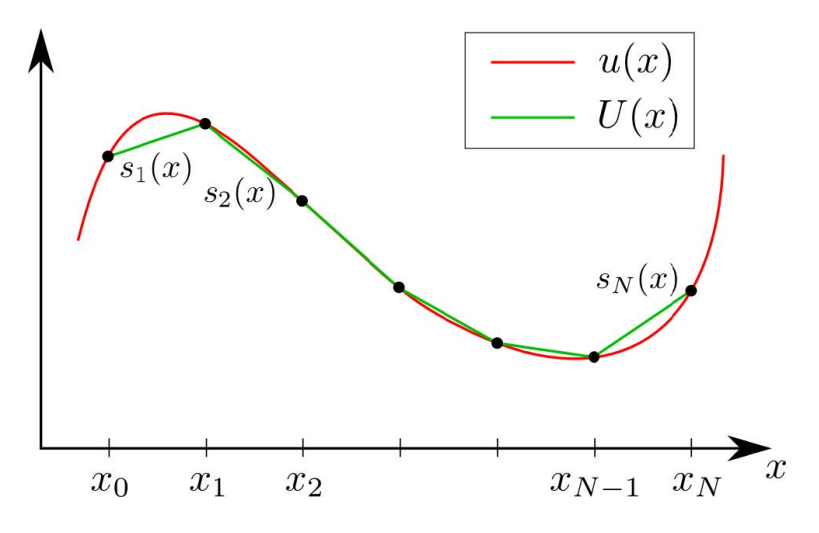

Рис. II.1.14: Кусочно-линейная интерполяция

Гладкая кусочно-кубическая интерполяция:

$$
U(x) = s_i(x); \tag{II.1.9}
$$

$$
x \in [x_{i-1}, x_i];\tag{II.1.10}
$$

$$
s_{i-1}(x_{i-1}) = s_i(xi-1); \tag{II.1.11}
$$

$$
s_i(x_i) = s_{i+1}(xi); \t\t(II.1.12)
$$

$$
s'_{i-1}(x_{i-1}) = s'_{i}(xi-1); \tag{II.1.13}
$$

$$
s'_{i}(x_{i}) = s'_{i+1}(xi); \tag{II.1.14}
$$

$$
s_{i-1}''(x_{i-1}) = s_i''(x_i - 1); \tag{II.1.15}
$$

$$
s_i''(x_i) = s_{i+1}''(xi); \tag{II.1.16}
$$

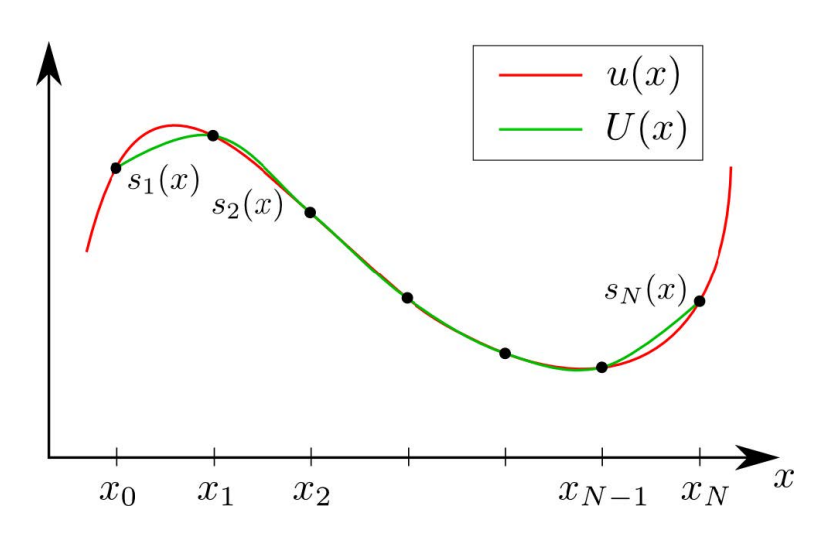

Рис. II.1.15: Кусочно-линейная интерполяция

#### Формат входных данных

Первая строчка содержит два целых числа через пробел –  $N$ ,  $M$ , где:

- $N$  количество проведенных тестовых измерений  $(1 \le N \le 100);$
- $M$  количество промежуточных точек  $(1 \leqslant M < N)$ .

Вторая строчка содержит  $N$  вещественных чисел через пробел — точные значения  $y_i$  измеряемой величины  $(-10000 \leq y_i \leq 10000)$ .

Третья строчка содержит N вещественных чисел через пробел — калибровочные измерения проведенные датчиком  $\hat{y}_i$  (−10000  $\leq \hat{y}_i \leq 10000$ ).

Последняя строчка содержит  $M$  вещественных чисел через пробел — измерения проведенные датчиком  $\hat{x}_j \ (min(\hat{y}_i) \leq \hat{x}_j \leq max(\hat{y}_i)).$ 

#### Формат выходных данных

Одна строка, содержащая  $M$  вещественных чисел через пробел — откалиброванные измерения, проведенные датчиком  $x_i$ .

#### Примеры

Примеры входных данных и ответов к ним можно найти по [данной](http://bit.ly/2NKJp3j) ссылке.

#### Решение

Рассмотрим пример решения задачи методом кусочно-линейной интерполяции (далее - КЛИ).

Интерполяция - метод нахождения приближенной или точной величины по известным отдельным значениям этой величины (или можно сказать - восстановление функции по нескольким известным величинам).

Кусочно-линейная интерполяция относится к локальному методу интерполяции (когда на каждом интервале  $[x_{i-1}, x_i]$  строим свою 'локальную' функцию).

По условиям задачи нам дается три набора данных:

- 1. Точные значения данной величины ( $precision$ )
- 2. Калибровочные измерения, проведенные датчиком (calibrate)
- 3. Измерения, проведенные датчиком (values)

На каждом отрезке заменяем функцию линией  $F_i(x) = k_i x + b_i$ . Для этого нам надо найти коэффициенты  $k_i$  и  $b_i$ . Условия кусочно-линейной интерполяции:  $F_i(x_{i-1}) =$  $f_{i-1}$  и  $F_i(x_i) = f_i$ , где  $f$  - локальные функции, где  $k_i x_{i-1} + b_i = f_{i-1}$  и  $k_i x_i + b_i = f_i$ . Исходя из этого, находим коэффициенты по формулам II.1.17:

<span id="page-36-0"></span>
$$
k_i = \frac{f_i - f_{i-1}}{x_i - x_{i-1}} \qquad b_i = f_i - k_i x_i \qquad (II.1.17)
$$

Далее находим, в какой интервал  $(x_{i-1}, x_i)$  попадает искомая точка x. Вычисляем коэффициенты  $k_i$  и  $b_i$  и находим значение  $F(x)$ 

Для примера возьмем набор данных N3 и найдем  $F(x)$  для значения 8.289400292  $(VALUE)$ , это второй элемент в массиве values.

Сначала находим значения по оси X в интервале которых находится значение  $VALUE$ . На графике II.1.16 видно, что значение  $VALUE$  находится между 7.917250.. и 8.326198... Для точного результата нужно проверять значения по всем данным (на примере график показан по первым 20 значениям).

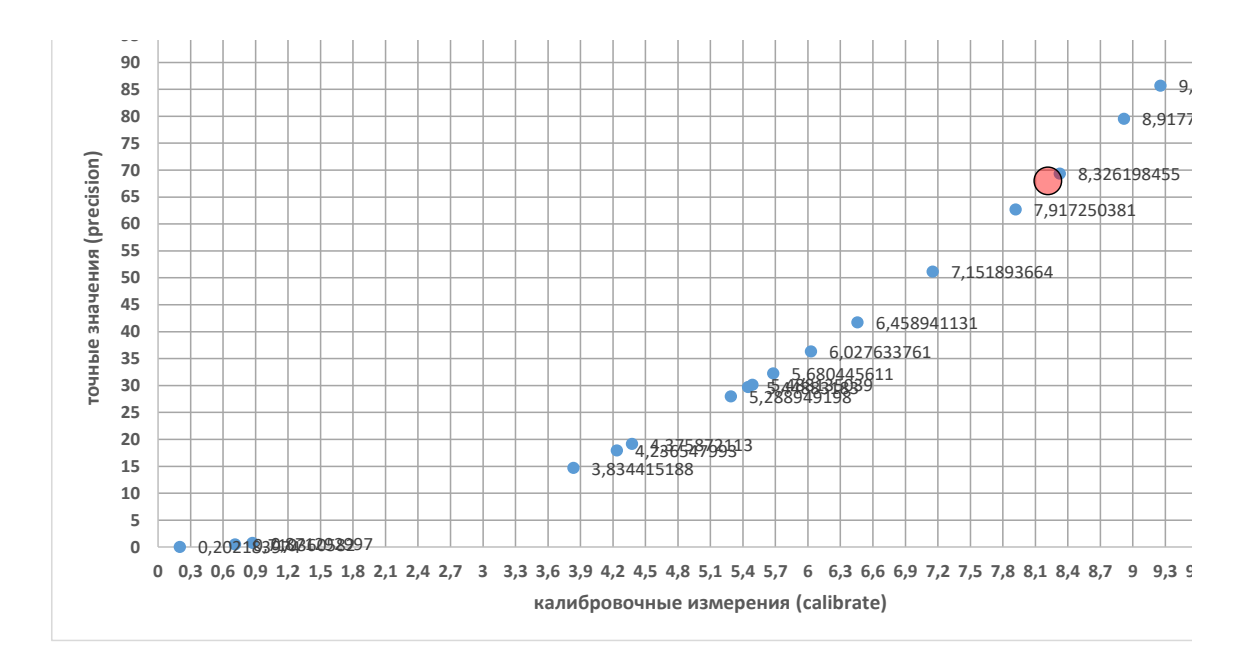

<span id="page-36-1"></span>Рис. II.1.16: График по первым 20 значениям (пример)

Во время определения ближайших чисел необходимо запоминать их порядковые индексы в общем массиве *calibrate*. Далее по этим индексам мы значения из массива точных значений precision.

В нашем случае, это индексы [10] и [17] и, соответственно, значения из массива *precision* - 62.68285359 и 69.32558072 (см. рис. II.1.17)

| precision<br>idx |           | calibrate |           |  |
|------------------|-----------|-----------|-----------|--|
|                  |           |           | values    |  |
| 0                | 30,119626 | 5,488135  | 8,2894003 |  |
| 1                | 51,149583 | 7,1518937 | 0,0469548 |  |
| 2                | 36,332369 | 6,0276338 | 6,7781654 |  |
| 3                | 29,689768 | 5,4488318 | 2,7000797 |  |
| 4                | 17,948339 | 4,236548  | 7,3519402 |  |
| 5                | 41,717921 | 6,4589411 | 9,6218855 |  |
| 6                | 19,148257 | 4,3758721 | 2,4875314 |  |
| 7                | 79,525908 | 8,91773   | 5,7615733 |  |
| 8                | 92,864592 | 9,6366276 | 5,9204193 |  |
| 9                | 14,70274  | 3,8344152 | 5,7225191 |  |
| 10               | 62,682854 | 7,9172504 | 2,2308163 |  |
| 11               | 27,972984 | 5,2889492 | 9,5274901 |  |
| 12               | 32,267462 | 5,6804456 | 4,4712538 |  |
| 13               | 85,672914 | 9,2559664 | 8,4640867 |  |
| 14               | 0,5046122 | 0,7103606 | 6,9947928 |  |
| 15               | 0,7591515 | 0,871293  | 2,9743695 |  |
| 16               | 0,0408784 | 0,202184  | 8,1379782 |  |
| 17               | 69,325581 | 8,3261985 | 3,9650574 |  |
| 18               | 60,552793 | 7,7815675 | 8,811032  |  |
| 19               | 75,692114 | 8,7001215 | 5,8127287 |  |

<span id="page-37-0"></span>Рис. II.1.17: Значения массивов данных с индексами

Теперь мы можем вычислить значение  $y$  для нашего  $VALUE$ :  $x_1 = 7.91725, y_1 = 62.68285$   $x_2 = 8.32619, y_2 = 69.32558$ 

$$
k = \frac{y_2 - y_1}{x_2 - x_1} = \frac{69.32558 - 62.68285}{8.32619 - 7.91725} = 16.24
$$

 $b = y_1 - x_1 \dot{k} = 62.68285 - 7.91725 \cdot 16.24 = 62.9206$ 

$$
y = kx + b = 16.24 \cdot 8.289400292 + 62.9206 = 68.699
$$

Результат вычисления показан на рис. II.1.18:

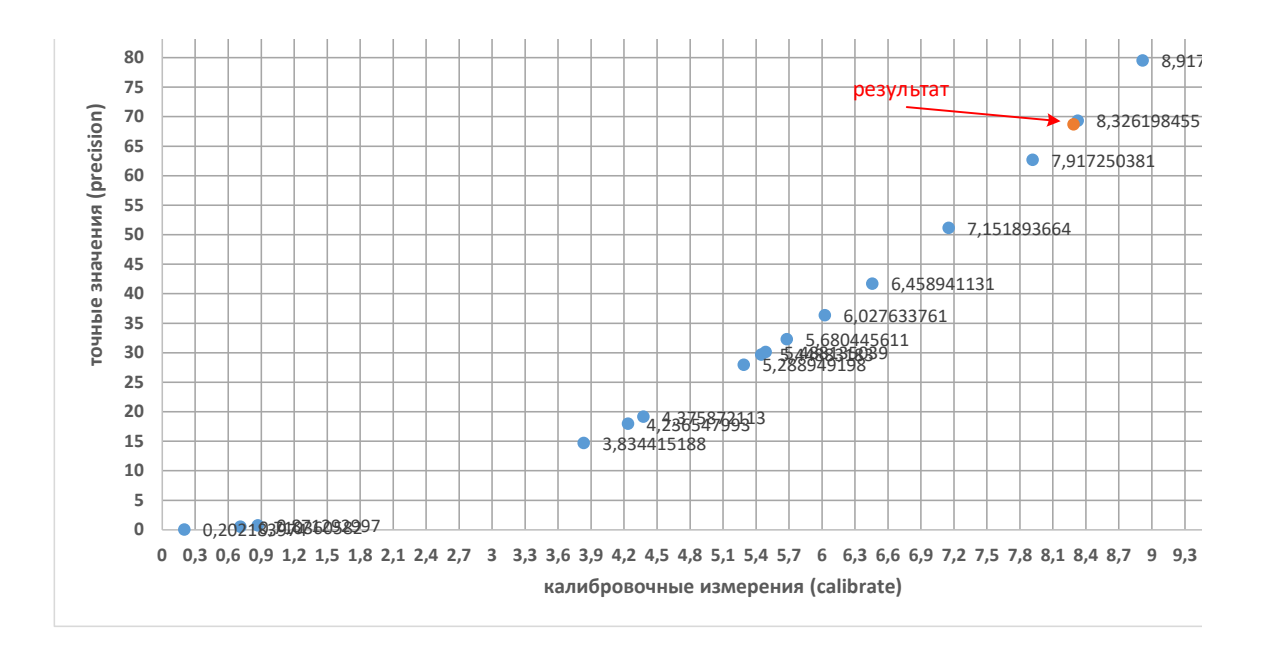

<span id="page-38-0"></span>Рис. II.1.18: Результат вычисления интерполяции F(8.2894)

Аналогичным образом обрабатываем все значения из массива  $values$  и в качестве результата выводим полученные значения через пробел.

#### Пример программы-решения

Ниже представлено решение на языке Python 3

```
1 # -*- coding: utf - 8 -*-
2 import sys
3
4
5 def solution(data):
6 def getIdx(num):
7 for i in range(1, len(dictX)):
\alpha x1, x2 = dictX[i - 1], dictX[i]9 if x2[1] >= num >= x1[1]:
10 return int(x1[0]), int(x2[0])11
n, m = map(int, data[0].strip().split())13 precision = list(map(float, data[1].strip().split()))
14 calibrate = list(map(float, data[2].strip().split()))
15 values = list(map(float, data[3].strip().split())16
17 res = []18
19 for X in values:
20 idx1, idx2 = -1, -121 for i in range(len(calibrate)):
22 if idx1 == -1 or idx2 == -1 or abs(calibrate[idx1] -
23 \text{X) > abs}(\text{calibrate}[i] - \text{X}):24 idx2 = idx1
25 idx1 = i
26
27 # print (X, idx1, idx2)
```

```
28 x1, x2 = calibrate[idx2], calibrate[idx1]
29 y1, y2 = precision[idx2], precision[idx1]
30 a = (y2 - y1) / (x2 - x1)31 b = y1 - x1 * a32 y = a * X + b33 res.append(y)
34 return res
35
36 data = sys.stdin.readlines()
37 print(*solution(data))
```
## Задача II.1.1.6. Измерение расстояний (5 баллов)

Перед запуском робот, оснащенный двумя инфракрасными датчиками расстояния, установлен около стены так, что она находится слева. Один датчик расстояния направлен на стену и смонтирован так, что край левого колеса и передняя кромка датчика находятся на одной прямой. Второй датчик расстояния направлен по ходу движения робота, передняя кромка датчика не выходит за передний край корпуса робота.

В стене есть впадины разной глубины. Напишите программу для поиска самой глубокой впадины и заезда в нее. Гарантируется, что существует единственное решение. После заезда во впадину, робот должен остановиться и вывести на экран слово «finish».

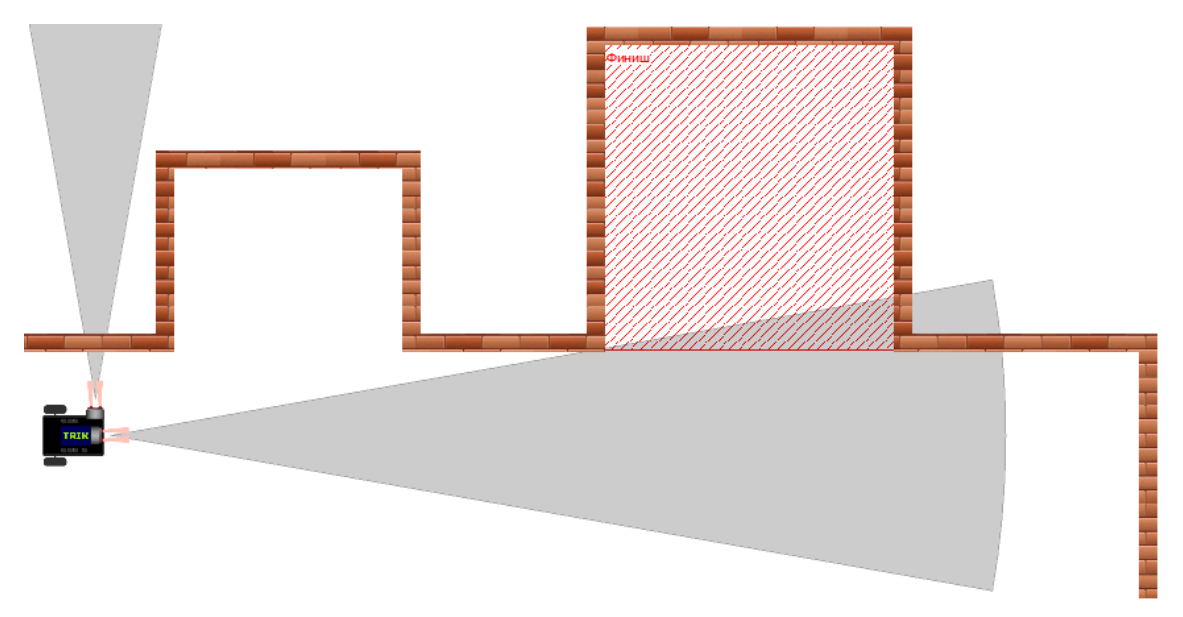

Рис. II.1.19: Внешний вид одного из вариантов поля

## Конфигурация робота

Подключение моторов:

- Левый мотор порт М $3$
- Правый мотор порт М4

Подключение датчиков:

• Датчик расстояния, направленный вперед - порт D1

• Датчик расстояния, направленный влево - порт  $D2$ 

#### Комментарии

Количество впадин может изменяться от 2 до 8. Расстояние между двумя соседними впадинами не будет меньше 525 мм. Ширина впадины - от 700 до 1050 мм. Глубина впадин может изменяться от 350 до 1000 мм, относительно передней кромки стены. От дальнего (относительно движения робота) края самой последней впадины на расстоянии 700 мм установлено препятствие.

На старте робот установлен так, что его датчик не направлен на впадину, и все впадины находятся по ходу движения робота.

Первоначальное расстояние от робота до стены может быть в диапазоне от 175 до 525 мм.

Будет считаться, что робот заехал во впадину, если самая крайняя часть робота не выступает за кромку стены.

Необходимо загружать js файл с программой, написанной в TRIK Studio 2019.7.

#### Примеры

Примеры тестовых полигонов представленны по [данной](http://bit.ly/2R0lS0w) ссылке.

#### Решение

Декомпозиция решения задачи:

- 1. Двигаться прямолинейно до стены спереди и считывать данные:
	- 1.1. Глубину каждой впадины
	- 1.2. Ширину каждой впадины
- 2. Определить впадину с максимальной глубиной
- 3. Развернуться и доехать до середины выбранной впадины
- 4. Повернуть и заехать в зону впадины

Прямолинейное движение и точные повороты роботов на дифференциальной платформе являются базовыми алгоритмами и данном решении не будут подробно описываться.

В случае решения задачи в симуляторе TRIK Studio для прямолинейного движения и точных поворотов лучше использовать пропорциональный регулятор с управлением по гироскопическому датчику.

Для примера возьмем карту N11 из набора данных.

Перед началом движения робот запоминает расстояние до стены слева. Это будет являться для него "0-уровнем" отметки (wall). После начала движения ждем увеличения расстояния слева на бОльшее, чем wall. При увеличении расстояния запоминаем значения энкодеров в данной точке  $(V_{ix0}).$  При считывании глубины впадины нужно учитывать расстояние до стены:

 $depth_i = sensorDistance - wall$ 

где sensorDistance - показания датчика расстояния, a wall - расстояние до стены при старте

Робот продолжает движение и ждет (слева по ходу движения) расстояния, равное  $wall$  с погрешностью 1..2 см. После чего снова запоминаем значение энкодеров в данной точке  $(V_{ix1}).$ 

Повторяем операции для каждой впадины, пока робот не доедет до стены спереди (когда расстояние датчика спереди не будет меньше, чем 15 см).

Когда робот доезжает до стены спереди по ходу движения - останавливаем робота.

На рис. [II.1.20](#page-41-0) показаны данные, которые у нас есть на момент остановки робота.

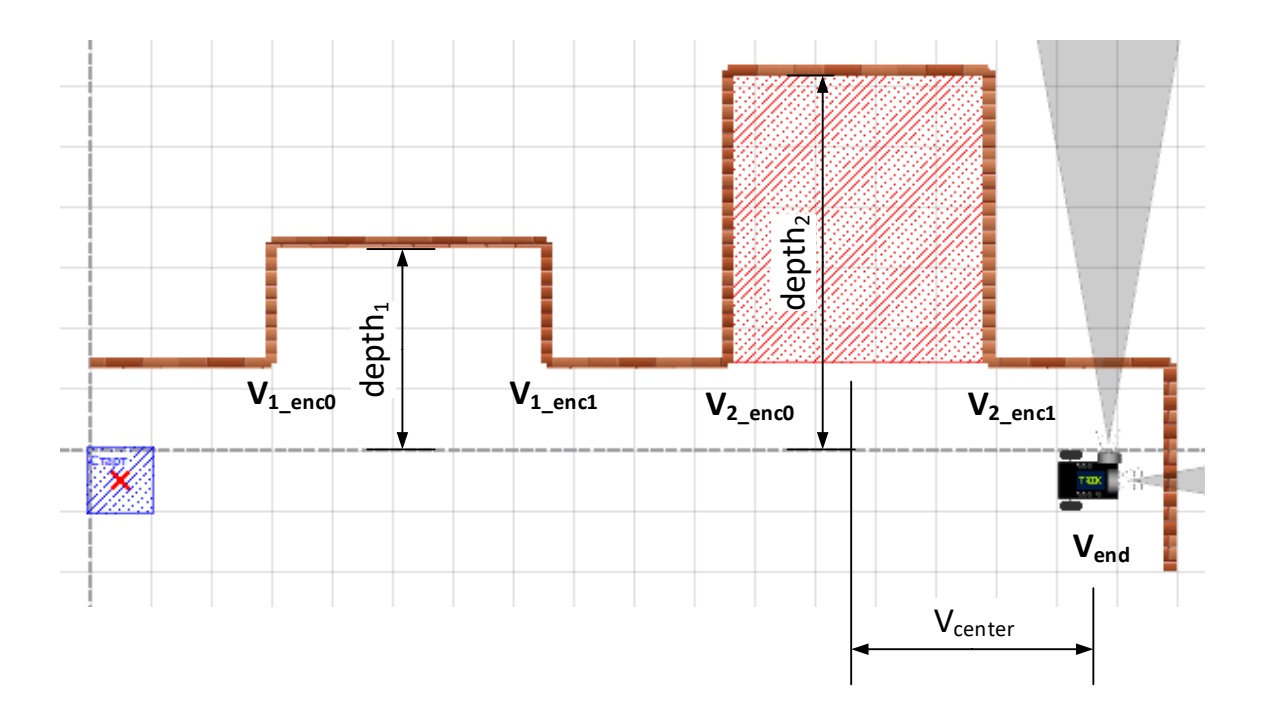

<span id="page-41-0"></span>Рис. II.1.20: Полученные данные на момент остановки робота

Определяем впадину с максимальной глубиной, поочередно сравнивая все значения  $depth_i$ .

Определяем расстояние до центра выбранной впадины в "считываниях энкодера (тиках)"  $(V_{center})$  по формуле:

$$
V_{center} = V_{end} - \frac{V_{ix0} + V_{ix1}}{2}
$$

После этого робот поворачивается на 180◦ и движется прямо на расстояние, равное  $V_{center}$  тиков энкодера относительно текущих значений энкодеров.

Робот доезжает до середины впадины. Разворачивается вправо на 90◦ . Едет прямо пока расстояние спереди не станет меньше 15 см. Выводит на экран надпись "finish".

#### Пример программы-решения

Ниже представлено решение на языке JavaScript

```
1 function motors(vL, vR){
2 vL = vL || 90, vR = vR || vL3 brick.motor('M4').setPower(vL)
4 brick.motor('M3').setPower(vR)
5 }
6
7
8 function turnGyro(angle){
9 angle *= 1000
10 motors(40, -40)
11 while (\text{angle} - \text{yaw}) > 2000) script.wait(20)12 motors(0)
13 }
14
15
16 function goGyroCpr(goal, gyro0){
17 gyro0 *= 100018 goal += eL()
19 while (eL() < goal)20 var y = yaw()21 u = ((gyro0 - abs(y)) * sign(y) / 1000 * 0.7)22 motors(80 + u, 80 - u)23 script.wait(20)
24 }
25 motors(0)
26 }
27
28
29 function goFront(gyro0, getData){
30 gyro0 *= 1000
31 while (sFront() > 20){
32 if (getData){
33 raw.push(sLeft())
34 encs.push(eL())
35 }
36 u = (gyro0 - yaw()) / 1000 * 0.737 motors(80 + u, 80 - u)
38 script.wait(20)
39 }
40 }
41
42 //
43 function printDebug(info,txt){txt = txt|| ''; if (debug) print (txt, info)}
44 function yaw(){ return brick.gyroscope().read()[6]}
45 function sign(num) { return num > 0 ? 1 : -1}
46 function inRange(num, range){return num >= range[0] \&& num <= range[1]}
47
48 sFront = brick.sensor('D1').read
49 sLeft = brick.sensor(D2').read
50 eL = brick.encoder(E4').read
51 eR = brick.encoder(E3').read
52 wait = script.wait
53 abs = Math.abs
54
55 brick.gyroscope().calibrate(2000)
56 wait(2100)
```

```
57
58 raw = [], encs = []59 wall = sLeft()
60
61 goFront(0, true)
62
63 max = Math.max.apply(null, raw)
64 min = Math.min.apply(null, raw)
65
66
67 maxData = [-1, 0, 0]68 for (var i=0, next=false, start=0, number=0; i < raw.length; i++){
69 if (raw[i] > wall + 5 \& !next) next = true, number++, start = encs[i]
70 if (raw[i] == max) maxData[0] = number, maxData[1] = start71 if (raw[i] < wall + 5){
72 if (maxData[0] == number \& next) maxData[2] = encs[i]73 next = false, start = 0
74 }
75 }
76
77
78 goal = eL() - ((maxData[1] + maxData[2])/2)-275)79 turnGyro(180)
80 goGyroCpr(goal, 180)
81
82 turnGyro(-90)
83 goFront(-90)
84
85 brick.display().addLabel('finish', 1, 1)
86 brick.display().redraw()
```
### Задача II.1.1.7. Перемещение в лабиринте (10 баллов)

Робот, собранный по дифференциальной схеме оснащен тремя инфракрасными датчиками расстояния. Один из датчиков расстояния установлен так, что показывает расстояние до препятствий прямо по курсу робота. Второй датчик расстояния направлен влево. Третий датчик расстояния направлен вправо.

Необходимо в заранее неизвестном лабиринте размером 8 × 8 секторов переместиться в сектор финиша. Сектор — квадрат шириной 700 мм. Координаты сектора финиша передаются в виде двух изображений ArTag маркеров через входной файл.

Началом координат служит верхний левый сектор лабиринта. Положительным направлением оси X считается направление по горизонтали вправо. Положительным направлением оси считается направление по вертикали вниз. Расположение осей координат представлено на рис. [II.1.21.](#page-44-0) Гарантируется что при старте робот направлен в сторону положительного направления оси  $X$ .

| (0, 0) |  |  |  | $\mathsf{X}$<br>د |
|--------|--|--|--|-------------------|
|        |  |  |  |                   |
|        |  |  |  |                   |
|        |  |  |  |                   |
|        |  |  |  |                   |
|        |  |  |  |                   |
|        |  |  |  |                   |
|        |  |  |  |                   |
|        |  |  |  |                   |

<span id="page-44-0"></span>Рис. II.1.21: Расположение осей координат

Изображение поверхности с ArTag маркером приходит в управляющую программу в виде набора 160 × 120 точек, где каждая точка закодирована в RGB-формате.

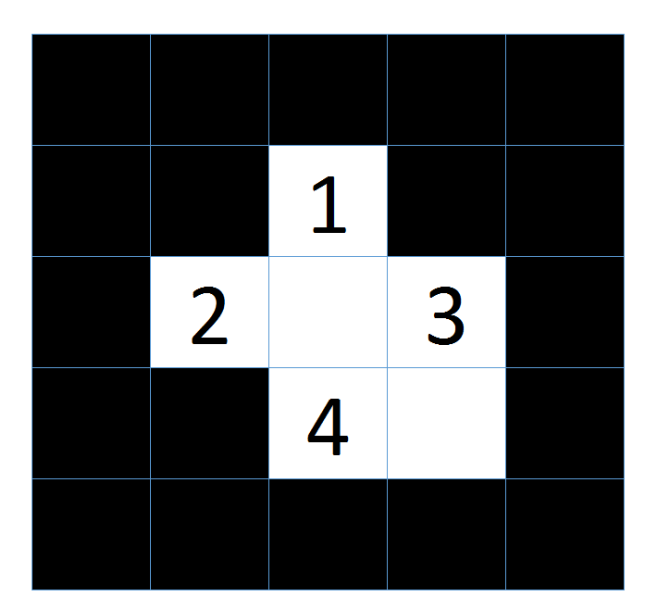

<span id="page-44-1"></span>Рис. II.1.22: Нумерация битов в маркера

Элементы ARTag маркеры ([https://inside.mines.edu/~whoff/courses/EENG512](https://inside.mines.edu/~whoff/courses/EENG512/lectures/other/ARTag.pdf)/ [lectures/other/ARTag.pdf](https://inside.mines.edu/~whoff/courses/EENG512/lectures/other/ARTag.pdf)), расположенные по его границе — всегда черные. Четыре элемента, находящиеся в углах внутреннего 3 × 3 квадрата определяют ориентацию маркера таким образом, что только элемент в нижнем правом углу квадрата белый. Центральный элемент квадрата используется для проверки четности (parity check): если количество единичных бит в двоичной записи закодированного в маркере числа нечетное, то он черный. Оставшиеся 4 элемента маркера кодируют число

по следующему правилу: если элемент черный, то он обозначает 1, если белый, то 0 при этом самый первый элемент - старший бит закодированного числа. Элементы пронумерованы сверху вниз, слева направо (см. рис. II.1.22).

В случае если число меньше 8, то данные маркер кодирует координату по оси X. В противном случае следует вычесть 8 из полученного значения и получим координату по оси  $Y$ .

Например, на маркере с рис. II.1.23 закодировано число  $0011_2$ , что эквивалентно  $3_{10}$ . Следовательно, это X составляющая равная 3.

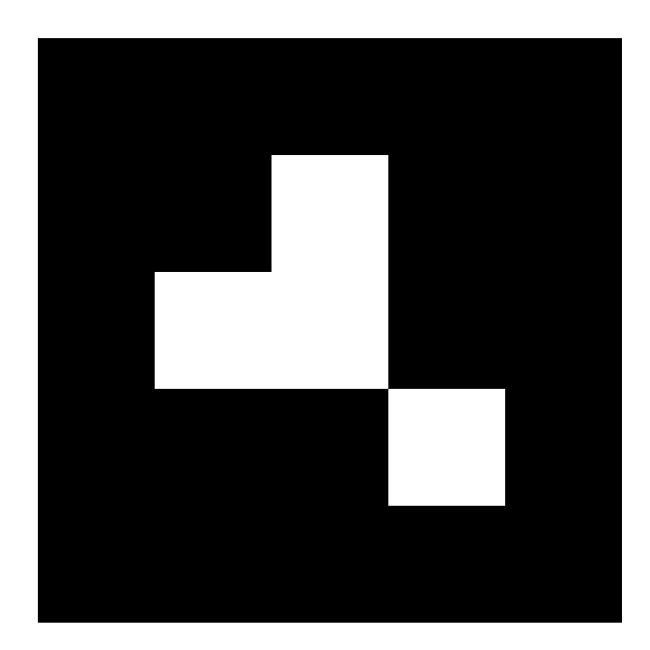

<span id="page-45-0"></span>Рис. II.1.23: Маркер с закодированным значением -  $0011_2$ 

#### $ris: arTagExample$

Поскольку изображение было получено в процесе движения, то изображения АгТад маркера, получаемые с камеры, получаются в виде неправильного выпуклого четырехугольника, а непостоянные условия освещенности изменяют фокус и тон на изображении. Ориентация маркеров также заранее неизвестна, но его изображение таково, что оно по каждой из осей X, Y, Z относительно оптической оси камеры не превышает 25 градусов.

#### $\Phi$ ормат входных данных

Входной файл содержит 2 строки, на каждой расположено изображение размером  $160 \times 120$  в виде шестнадцатеричных чисел слева направо сверху вниз. Данные числа имеют следующий вид:  $RRGGBB$ , где  $RR$  - 16тиричное число R составляющей данного элемента матрицы,  $GG$  и  $BB$  – эт $0$  16ти-ричные числа  $G$  и  $B$  составляющих соответственно.

Все числа являются целыми.

#### $\Phi$ ормат выходных данных

Доехать до сектора финиш и вывести на экран слово «finish».

## Конфигурация робота

Подключение моторов:

- Левый мотор порт М $3$
- Правый мотор порт  $M4$

Подключение датчиков:

- Датчик расстояния, направленный вперед порт A1
- Датчик расстояния, направленный вправо порт  $A2$
- Датчик расстояния, направленный влево порт  $A3$

#### Примеры

Примеры тестовых полигонов представленны по [данной](http://bit.ly/2PVVp1H) ссылке.

#### Решение

Декомпозиция решения задачи:

- 1. Декодирование метки дополненной реальности ArTag
	- 1.1. Считать данные из файлов
	- 1.2. Распознать метки (получить десятичное число)
	- 1.3. Определить координаты X и Y сектора финиша
- 2. Исследовать неизвестный лабиринт и составить карту
- 3. Определить собственные координаты и направление (локализоваться)
- 4. Переместиться в сектор финиша

Распознавание меток ArTag подробно описано в материалах Университета Иннополис в разделе "Программирование интеллектуальных робототехнических систем" по адресу: [Подраздел "Алгоритмические основы технического зрения"](http://bit.ly/IRS_info)

Прямолинейное движение и точные повороты роботов на дифференциальной платформе являются базовыми алгоритмами и данном решении не будут подробно описываться.

Для точной навигации удобнее использовать П-регуляторы с управлением по энкодерам и гироскопу. Некоторые участники еще используют стенки лабиринта для выравнивания робота.

Согласно условиям задачи, робот стартует в заранее неизвестном секторе в направлении "восток (направо от начала координат)".

Так как нам известен размер лабиринта - 8х8 секторов, но не известен стартовый сектор, представим весь лабиринт в размере 15x15 секторов. Предположим, что робот стартует в самом центре, в секторе с координатами  $X: 7, Y: 7$ . Двигаясь в любом направлении из этого сектора, робот сможет проехать максимум 8 секторов.

Возможность перемещения по секторам робот определяет с помощью датчиков расстояния. Перемещаясь между секторами робот составляет карту лабиринта в виде матрицы смежности, которая содержит информацию о возможности или не возможности перемещения в смежные сектора из текущего сектора.

Можно учитывать "тип" секторов - секторы в которых робот проезжал и секторы, в которые есть возможность проезда, но робот их не посещал.

Планирование и навигацию между секторами, особенно в случае, когда робот в месте, где с трех сторон стенки или все смежные сектора уже посещены, можно осуществлять с помощью алгоритма BFS (поиск в графе в ширину), составляя пути перемещения робота.

После исследования всей карты лабиринта определяем минимальные координаты реального лабиринта по осям X и Y (deltaX и deltaY) и далее используем их для вычисления координат секторов для выполнения задания.

Расчет пути движения робота в сектор финиша выполнять через алгоритмы обхода графов: BFS, Дейкстры или A-star. Использование алгоритмов "правой руки" или "левой руки" в данном случае может не помочь, т.к. лабиринты могут быть "зациклены".

#### Пример программы-решения

Ниже представлено решение на языке JavaScript

```
function sign(num) {return num >= 0 ? 1 : -1}
\mathbf{1}function getYaw() {return brick.gyroscope().read()[6]}
\overline{2}function cm2cpr(cm) {return (cm / (Math.PI * robot.wheelD)) * robot.cpr}
\overline{3}function rad2deg(rad) {return rad * 180 / Math.PI }
\overline{4}function deg2rad(deg) {return deg * Math.PI / 180 }
\kappafunction in Range (value, range) {return (value >= range [0] \&\& value <= range [1]) }
\ddot{\mathbf{6}}\overline{7}function printObj(obj){for (key in obj) print(key, ': ', obj[key]) }
8
\mathbf{Q}function arrSum(arr){
10for (var i=0, summ=0, maxI = arr.length; i < maxI; i++)
11summ += arr[i].reduce(function(a, b) {return (a + b)})
12return summ
13
    \mathcal{F}14
15
    function arr1arr2(arr, cols, rows){
16var arrOut = []17for (var i=0; i < rows; i++){
18
                      arrOut.push([])19
                      for (var j=0; j < cols; j++)20
                                // arrOut[i].push(arr[i * colors +21
                                                                              // HEX
                                 \rightarrow il)
                                arrOut[i].push(maxself(tar[i * cols + j],22\rightarrow 16))
                                                           // DEC
             \mathbf{L}2<sup>2</sup>return arrOut
24ጉ
2526function printArr(arr, delim, file){
27
             delim = delim == undefined ? ',': delim28
29
             if (file != undefined)
\overline{30}31
                       script.removeFile(file)
\overline{32}for (var i=0; i< arr.length; i++){
33
                      var line = arr[i]. join(delim)
34
                      print (line)
35
```

```
36
37 if (file != undefined){
38 script.writeToFile(file, line + \ln)
39 }}}
40
41 function artag(arr, size){
42 function parityCheck(numBin, center){
43 var binP = picBW[center[0]][center[1]]
44 for (var i = 0, summ=0; i < numBin.length; i++) summ += numBin[i]
45 return summ \frac{\%}{\%} 2 == binP
46 }
47
48 function makeBin(arr, key){
49 var variants = [[2,1,3,0], [3,2,0,1], [0,3,1,2], [1,0,2,3]]50 var arrOut = []
51 for (var i=0; i < 4; i++) arrOut.pyush(arr[variants[key][i]])52 return arrOut
53 }
54
55 //
56 size = size || [160, 120]
57 picW = size[0], picH = size[1]
58 var picRaw = arr1arr2(arr, picW, picH)
59 picBW = pic2bw(pic2grey(picRaw))
60
61 var ABCD1=[], ABCD2 = [], ABCD
62 ABCD1 = findCorners_1(picBW)
63 ABCD2 = findCorners_2(picBW)
64 //print (ABCD1)
65 //print ('ABCD2: ',ABCD2)
66
67 ABCD = ABCD1
68
69 if (gauss(ABCD2) > gauss(ABCD1))
70 ABCD = ABCD2
71
72 var center = findCross(ABCD)
73 var dotsDiag = []
74 var dots = []75
76 for \{var i = 0; i < 4; i++)77 dotsDiag.push(lineToSegmets(center, ABCD[i], 5))
78
79 for \{\text{var } i = 0; i < 4; i++)80 dots.push(lineToSegmets(dotsDiag[i][2], dotsDiag[(i+1)%4][2], 2))
81
82 var KEY = -183 for (var i=0; i < 4; i++){
84 if (picBW[dotsDiag[i][2][0]][dotsDiag[i][2][1]] == 0)85 KEY = i
86 break
87 }
88 }
89
90 for (var i=0, nums=[]; i < 4; i++)91 nums.push(picBW[dots[i][1][0]][dots[i][1][1]])
92
93 var bin = makeBin(nums, KEY)
94
95 if (parityCheck(bin, center)){
```

```
96 var num10 = parseInt(bin.join(''),2)
97 } else {
98 return -3
99 }
100
101 return num10
102 }
103
104 function findCorners_1(arr, delta) {
105 delta = delta \begin{bmatrix} 4 \end{bmatrix}106 var A, B, C, D, x, y, l
107 var roiH = picH-1-delta, roiW = picW-1-delta
108
109 // top-left corner
110 x = y = 1 = delta111 while \text{arr}[y][x] != 1) {
112 if (y >= roiH)
113 1 + 1, y = delta, x = 1114
115 if (x \leq delta)116 1 + = 1, y = delta, x = 1117 else
118 y \neq 1, x \neq 1119 }
120 A = [y, x]121
122 //top-right corner
123 x = \text{roiW}, y = 1 = \text{delta}124 while \ar{r[y][x]} := 1 {
125 if (y \geq pich - 1 - delta) {
126 1 \div 1, y = delta, x = roiW - 1127 continue
128 }
129 if (x \geq pictW - 1 - delta)1^{130} 1 \div 1, y = \text{delta}, x = \text{roiW - 1}131 else
y \neq 1, x \neq 1133 }
134 B = [y, x]135
136 //bottom-down corner
137 \t x = \text{roiW}, y = \text{roiH}, 1 = \text{delta}138 while \text{arr}[y][x] != 1) {
139 if (y \le 1 + \text{delta}) {
1_{140} 1_{140} 1_{140} 1_{140} 1_{140} 1_{140} 1_{140} 1_{140} 1_{140}141 continue
142 }
143 if (x \geq picW - 1 - delta)1_{44} 1_{+} 1_{, y} = roiH, x = roiW - 1
145 else
146 y = 1, x == 1147 }
148 C = [y, x]149
150 //bottom-left corner
151 x = 1 = delta, y = \text{roifl}152 while \text{arr}[y][x] != 1) {
153 if (y \le 1 + delta) {
1^{154} 1 \div 1, y = \text{roifl}, x = 1155 continue
```

```
156 }
157 if (x \leq delta)158 1 \div 1, y = \text{roifl}, x = 1159 else
y = 1, x = 1161    }
162 D = [y, x]163
164 return [A, B, C, D]
165 }
166
167 function findCorners_2(arr, delta){ // scanning horizontal,
   \rightarrow vertical
168 delta = delta || 4
169 var A, B, C, D, i, j
170 var roiW = arr[0].length - delta,
171 roiH = arr.length - delta
172
173 top:
174 for (i = delta; i < root; i++){
175 for (j = delta; j < roiW; j++){
176 if (arr[i][j] == 1){}A = [i, j]; break top
178 }}}
179
180 bottom:
181 for (i = \text{roif } -1; i > \text{delta-1}; i--){
182 for (j = delta; j < roiW; j++){
183 if (\arr[i][j] == 1){}184 C = [i, j]; break bottom
185 }}}
186
187 right:
188 for (i = \text{roiW - 1}; i > \text{delta-1}; i - )189 for (j = delta; j < root; j++){
190 if (arr[j][i] == 1){}B = [j, i]; break right
192 }}}
193
194 left:
195 for (i = delta; i < roiW; i++){
196 for (j = delta; j < root; j++){
197 if \arcsin \left( \arcsin \left( j\right) \right) == 1){
198 D = [j, i]; break left
199 }}}
200
201 return [A, B, C, D]
202 }
203
204
205 function gauss(arr){
206
207 arr.push(arr[0])
208
209 var S = 0210
211
```

```
213 for (var i = 0; i < arr.length-1; i++){
```
212

214

```
215 S \leftarrow \text{arr}[i][0] * \text{arr}[i+1][1]216
217 			 S - = \arr[i][1] * \arr[i+1][0]218
219 }
220
221
222
223 S = Math.abs(S) * 0.5
224
225 return S
226
227 }
228
229
230 function lineToSegmets(xy1, xy2, segments){
231 var points = [xy1]232 var dX = (xy2[1]-xy1[1])/segments
233 var dY = (xy2[0]-xy1[0])/segments
234
235 for (var i = 1, x, y; i < segments; i++){
236 y = Math.float(xy1[0] + dY * i)237 x = Math.floor(xy1[1] + dX * i)238 points.push([y, x])
239 }
240 points.push(xy2)
241 return points
242
243 }
244
245 function findCross(abcd){
246 var x1,x2,x3,x4,y1,y2,y3,y4,x,y
247 x1 = abcd[0][0], y1 = abcd[0][1]248 x2 = abcd[2][0], y2 = abcd[2][1]249
250 x3 = abcd[1][0], y3 = abcd[1][1]x4 = abcd[3][0], y4 = abcd[3][1]252
253 X =\rightarrow -(((x1*y2-x2*y1)*(x4-x3)-(x3*y4-x4*y3)*(x2-x1))/((y1-y2)*(x4-x3)-(y3-y4)*(x2-x1)))
254 y = ((y3-y4)*(-x)-(x3*y4-x4*y3))/(x4-x3)255
256 return [Math.floor(x), Math.floor(y)]
257 }
258
259 function clr2rgb(clr){
260 var R, G, B
261 R = clr & 0xFF0000) >> 16
262 G = (clr & 0x00FF00) >> 8
263 B = clr & 0x0000FF
264
265 return ([R, G, B])
266 }
267
268 function rgb2clr(R, G, B){
269 if (G == undefined && B == undefined) {
270 G = R
271 B = R
272 }
273 return R * Math.pow(256, 2) + G * 256 + B
```

```
274 }
275
276 function pic2bw(arr){
277 var arrOut = []
278 var threshold = arrSum(arr) / (arr.length * arr[0].length)
279 for (var i=0; i<arr.length; i++){
280 arrOut.push([])
281 for \{\text{var }j=0;\ j\leq \text{arr}[0].\text{length}; j++)282 arrOut[i].push(arr[i][j] > threshold ? 0 : 1)
283 }
284 return arrOut
285 }
286
287 function pic2grey(arr){
288 var arrOut = [], grey, avg
289 for (var i=0, maxI = arr.length; i < maxI; i++){
290 arrOut.push([])
291 for (var j=0, maxJ = arr[0].length; j < maxJ; j++){
292 grey = \text{clr2rgb}(\text{arr}[i][j])293 avg = floor((grey[0] + grey[1] + grey[2])/3)
\frac{294}{\sqrt{arrOut[i]}}.push(rgb2clr(avg))
295
296 arrOut[i].push(avg)
297 }
298 }
299 return arrOut
300 }
301
302 function cell2coord(cell, cols){
303 cols = cols || map.size
304 var row = Math.floor(cell/cols)
305 var col = cell - row * cols
306 return [row, col]
307 }
308
309 function coord2cell(row, col, cols){
310 cols = cols || map.cols
311 return row * cols + col
312 }
313
314 function gotoCell(goalCell){ doCommands(makeCommands(bfs(robot.cell, goalCell))) }
315 function bfs(start, end, mtrx){
316 mtrx = mtrx || map.matrix
317 var queue = [start]
318 var visited = []
319 var path = []
320 for (var i=0; i < mtrx.length; i++) visited.push(0)
321 while (queue.length > 0){
322 var p = queue.shift()
323 if (visited[p] == 0){
324 visited[p] = 1
325 path.push(p)
326 for (var i=0; i<mtrx.length; i++){
327 if (mtrx[p][i] == 1 & visited[i] == 0)
328 queue.push(i)
329 }
330 }
331 if (p == end) break
332 }
333 var pathBack = [Number(path.slice(-1))]
```

```
334 path.reverse()
335 for (var i = 1; i < path.length; i++){
336 if (mtrx[pathBack.size(-1)][path[i]] == 1)337 pathBack.push(path[i])
338 }
339 pathBack.reverse()
340 return pathBack
341 }
342
343 function makeCommands(cells, dir){
344
345 dir = dir || robot.dir
346 var commands = \begin{bmatrix} \end{bmatrix}347 var sides = [-map.size, 1, map.size, -1]348 var actions = [ [ [ ], ' ], [ ], \mathcal{N} -map.size
349 [\n \cdot \mathbb{R}^1, \cdot \mathbb{F}^1, \cdot \mathbb{L}^1, \cdot \mathbb{L}^1], // 1
350 [\lceil L \rceil, \lceil R \rceil, \lceil F \rceil, \lceil L \rceil], \qquad \text{and} \qquad \text{map.size}[ 'L', 'L L', 'R', 'F'] // -1
352 ]
353 for (var i = 1; i < cells.length; i++){
354 var nextDir = sides.indexOf(cells[i] - cells[i-1])
355 var act = actions[nextDir][dir]
356 dir = nextDir
357 commands.push(act)
358 if (\text{act } ! = 'F') commands.push( 'F' )359 }
360 return commands.join('').split('')
361 }
362
363 function doCommands(commands){
364 for (var j=0; j \lt commands.length; j++){
365 if(commands[j]=="F") moveGyro(map.cellLength)
366 else if(commands[j]=="R") turnGyro(1)
367 else if(commands[j]=="L") turnGyro(-1)
368 else if(commands[j]=="B") turnGyro(2)
369 }
370 }
371
372 function motors(mL, mR){
373 if (mL == 0 && mR == undefined)
374 mL = 0, mR = 0
375 else{
376 mL = mL || robot.v
377 mR = mR == undefined ? mL : mR
378 }
379 brick.motor('M4').setPower(mL)
380 brick.motor('M3').setPower(mR)
381 }
382
383 function moveGyro(path, gyro0){
384 gyro0 = gyro0 || gyroAngles[robot.dir]
385 gyro0 *= 1000
386 path = cm2cpr(path) + encoderL()
387
388 while (encoderL() < path){
389 var y = getYaw()
390 \quad u = (gyro0 - y) / 1000 * 0.9391 if (gyro0 == 180000) u = ((gyro0 - abs(y)) * sign(y))/1000 * 0.7
392
```
motors(robot.v + u, robot.v - u)

```
394 script.wait(30)
395 }
396 motors(0)
397
398
399 switch (robot.dir){
400 case 0: robot.y--; break
401 case 1: robot.x++; break
402 case 2: robot.y++; break
403 case 3: robot.x--; break
404 }
405 robot.updateCell()
406 }
407
408 function forward(dlina, turn){
409 var L = dlina / (Math.PI * robot.wheelD)
410 var sgn = sign(dlina)
411 var err, u, vL, vR, encL, encR
412
413 L *= robot.cpr, L += encoderL()
414 encL = encoderL(), encR = encoderR()
415
416 if (sgn == 1) {
417 while (encoderL() \leq L){
418 err = (encoderL() - encL) - (encoderR() - encR)
419 u = err * 2vL = (60 - u) * sgnvR = (60 + u) * sgn422 motors(vL, vR)
423 script.wait(30)
424 }
425 } else {
426 while (encoderL() > = L){
427 err = Math.abs((encoderL() - encL)) - Math.abs((encoderR() -
                    \rightarrow encR))
428 u = err * 2vL = (60 - u) * sgn430 vR = (60 + u) * sgn431 motors(vL, vR)
432 script.wait(30)
433 }
434 }
435 motors(0)
436 }
437
438 function turnGyro(side, v){
439 // side: -1 \rightarrow left; 1 \rightarrow right; 2 - turn back
440 ///
441 v = v || \text{robot.} v / 2442 forward(17.5 * 0.5, true)
443 var deltaAngle =
         \rightarrow gyroAngles[robot.dir] \rightarrow //
           current direction
        \hookrightarrow444 robot.dir = (robot.dir + (side < 0 ? 3 : side)) \frac{9}{6} 4 //
        \rightarrow new direction
445 var angle =
        \rightarrow gyroAngles[robot.dir]
446
447 deltaAngle -= angle
448 angle *= 1000
```

```
449
450 var sgn = sign(deltaAngle) * -1451 if (abs(deltaAngle) > 180) sgn *= -1452
453 motors(v * sgn, -v * sgn)
454 var dGyro = 1500
455 while (true){
456 var yaw = getYaw()
457 if (angle === 180000){ if (abs(yaw) - dGyro < angle \& abs(yaw) +
              \rightarrow dGyro > angle) break }
458 else {if (yaw - dGyro < angle && yaw + dGyro > angle) break }
459 wait(10)
460 }
461 motors(0)
462 forward(17.5 * -0.5, true)
463 }
464
465 function readSensors(){
466 var s = brick.sensor
467 return [
468 s('A3')\text{.read}() > map\text{.cellLength} ? 1 : 0,
s('A1').read() > map.cellLength ? 1 : 0,s('A2').read() > map.cellLength ? 1 : 0,471 ].join('')
472 }
473
474 function mapping(dir, mapH, mapW){
475 function cellsAround(){
476 var cells = [robot.cell - map.size, robot.cell + 1, robot.cell +
              \rightarrow map.size, robot.cell - 1]
477 var dirs = [(\text{robot-dir} + 3) \% 4,478 robot.dir,
479 (robot.dir + 1) \% 4]
480
481 return [cells[dirs[0]], cells[dirs[1]], cells[dirs[2]]]
482    }
483
484 function updateMatrix(sensors, cells){
485 for \{\text{var } i = 0; i < 3; i++)\}486 if (cells[i] < 0 || cells[i] > map.visited.length-1)
487 continue
488
489 map.matrix[robot.cell][cells[i]] = sensors[i]
490 map.matrix[cells[i]][robot.cell] = sensors[i]
491
492 if (\text{map.visited[cells[i]] == 0} & sensors[i] == 1)
map.visited[cells[i]] = 2494 else if (map.visited[cells[i]] == 0)
495 map.visited[cells[i]] = sensors[i]
496 }
497 minXY(robot.cell)
498 }
499
500 function minXY(cell){
501 var xy = cell2coord(cell)
502 if (xy[0] < map.dY) map.dY = xy[0]503 if (xy[1] < map.dX) map.dX = xy[1]504 map.dCell = coord2cell(map.dY, map.dX)
505 }
506 //
```

```
507 gyroAngles = setsAngles[dir]
508 mapW = mapW || mapH
509
510 var mapSize = Math.max(mapH, mapW)
511
512 robot.y = mapSize - 1
513 robot.x = mapSize - 1
514 robot.dir = dir
515
516 map.size = mapSize * 2 - 1
517 map.cols = map.size, map.rows = map.size
518 robot.cell = coord2cell(robot.y, robot.x)
519
520 for (var i = 0; i < map.size * map.size; i++){
521 map.visited.push(0)
522 map.matrix.push([])
523 for (var j = 0; j < map.size * map.size; j++)
524 map.matrix[i].push(-1)
525 }
526
527
528
529 // ***************************** BEGIN **************************
530 map.visited[robot.cell] = 1
531 updateMatrix(readSensors(), cellsAround())
532
533 if (brick.sensor('A3').read() > map.cellLength) // left
534 turnGyro(-1)535 else
536 turnGyro(1)
537
538 updateMatrix(readSensors(), cellsAround())
539
540 while (true){
541 var looked = []
542 // looked but not visited cells
543 for (var i=0; i < map.visited.length; i++)
544 if (map.visited[i] == 2) looked.push(i)
545
546 if (looked.length == 0) break
547
548 var min_len = Infinity, min_path = 0, min_cell = -1
549 for (var i = 0, p; i < looked.length; i++){
p = bfs(root-cell, looked[i])551 if (p.length < min_len){
552 min_len = p.length
553 min_path = p
554 min_cell = looked[i]
555 }
556 }
557 doCommands(makeCommands(min_path, robot.dir))
558 map.visited[robot.cell] = 1
559 robot.updateXY()
560
561 updateMatrix(readSensors(), cellsAround())
562 wait(30)
563 }
564 }
565
566 //
```

```
567 //
568
569 robot = {
570 wheelD: 5.6,
571 track: 17.5,
572 cpr: 360,
573 x: 0, y: 0, cell:0, dir: 1,
574 v: 90,
575 updateXY: function(){robot.y = Math.floor(robot.cell/map.size); robot.x =
            \rightarrow robot.cell % map.size},
576 updateCell: function(){robot.cell = coord2cell(robot.y, robot.x)}
577 }
578
579 map = {rows: 8, cols: 8, matrix: [], dX: Infinity, dY: Infinity, dCell: 0, visited:
    \rightarrow [], size: 8, cellLength: 17.5*4]
580
581 robot.cell = coord2cell(robot.y, robot.x)
582
583 setsAngles = [[0, 90, 180, -90], [-90, 0, 90, 180], [180, -90, 0, 90],[90, 180, -90,
    \rightarrow 0]]
584 gyroAngles = setsAngles[robot.dir]
585
586 pi = Math.PI
587 wait = script.wait
588 floor = Math.floor
589 abs = Math.abs
590
591 encoderL = brick.encoder(E_4).read
592 encoderR = \text{brick.encoder}('E3').read
593
594 brick.encoder('E3').reset()
595 brick.encoder('E4').reset()
596
597 pics_raw = script.readAll('input.txt')
598 artag1 = artag(pics_raw[0].trim().split(''))599 artag2 = artag(pics_raw[1].trim().split(''))
600
601 goalX = artag1, goalY = artag2 \% 8
602 if (Math.max(artag1, artag2) == artag1){
603 goalY = artag1 % 8
604 goalX = artag2605 }
606 //print ('Y: ',goalY, ' X: ',goalX)
607
608 brick.gyroscope().calibrate(2000)
609 script.wait(2100)
610
611 mapping(1, 8)612 gotoCell(coord2cell(goalY + map.dY, goalX + map.dX))
613 brick.display().addLabel('finish',1,1)
614 brick.display().redraw()
```